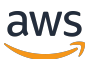

Bonnes pratiques pour le déploiement de SQL Server sur Amazon EC2

# AWS Directives prescriptives

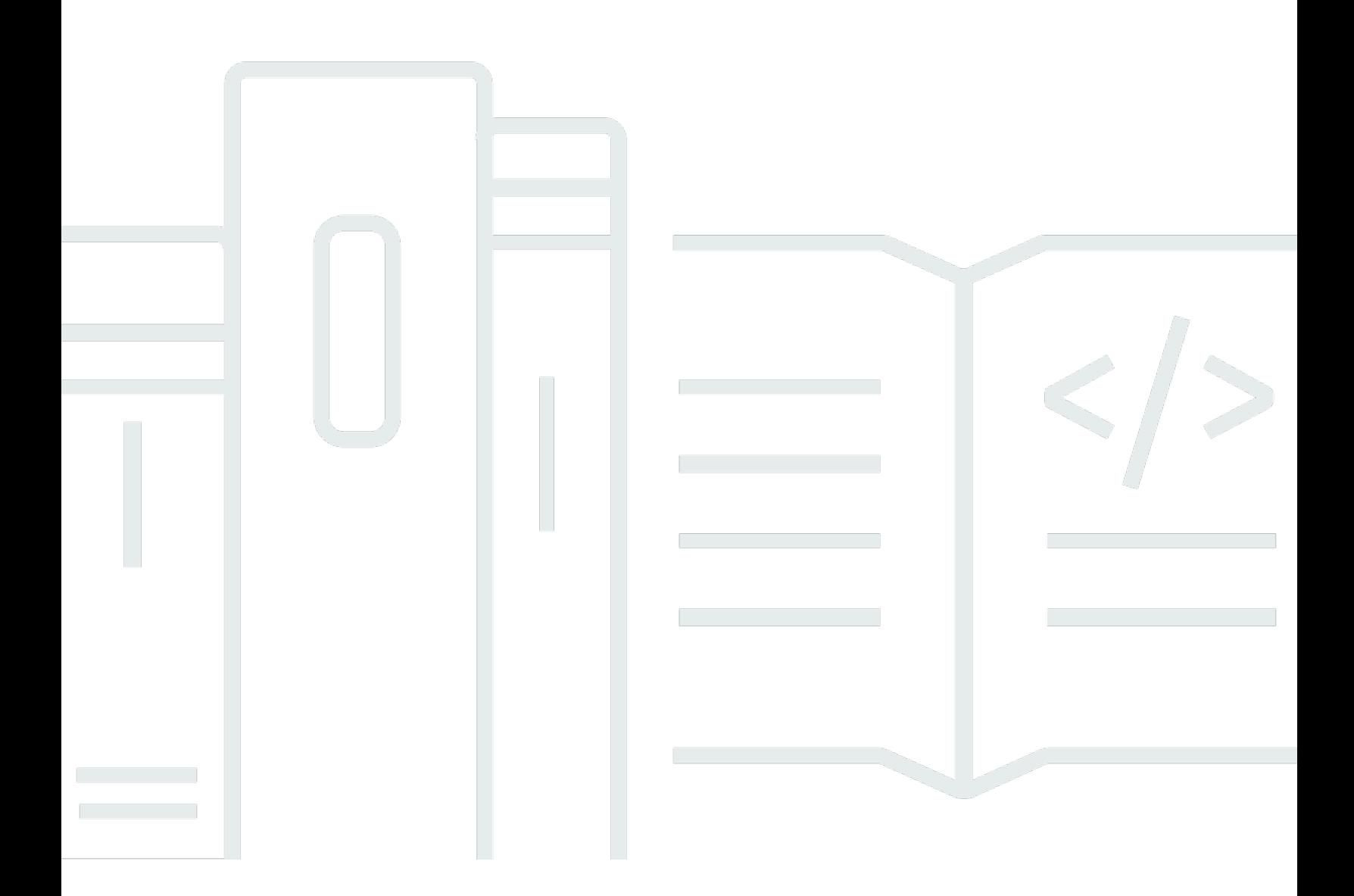

Copyright © 2024 Amazon Web Services, Inc. and/or its affiliates. All rights reserved.

# AWS Directives prescriptives: Bonnes pratiques pour le déploiement de SQL Server sur Amazon EC2

Copyright © 2024 Amazon Web Services, Inc. and/or its affiliates. All rights reserved.

Les marques et la présentation commerciale d'Amazon ne peuvent être utilisées en relation avec un produit ou un service qui n'est pas d'Amazon, d'une manière susceptible de créer une confusion parmi les clients, ou d'une manière qui dénigre ou discrédite Amazon. Toutes les autres marques commerciales qui ne sont pas la propriété d'Amazon appartiennent à leurs propriétaires respectifs, qui peuvent ou non être affiliés ou connectés à Amazon, ou sponsorisés par Amazon.

### Table of Contents

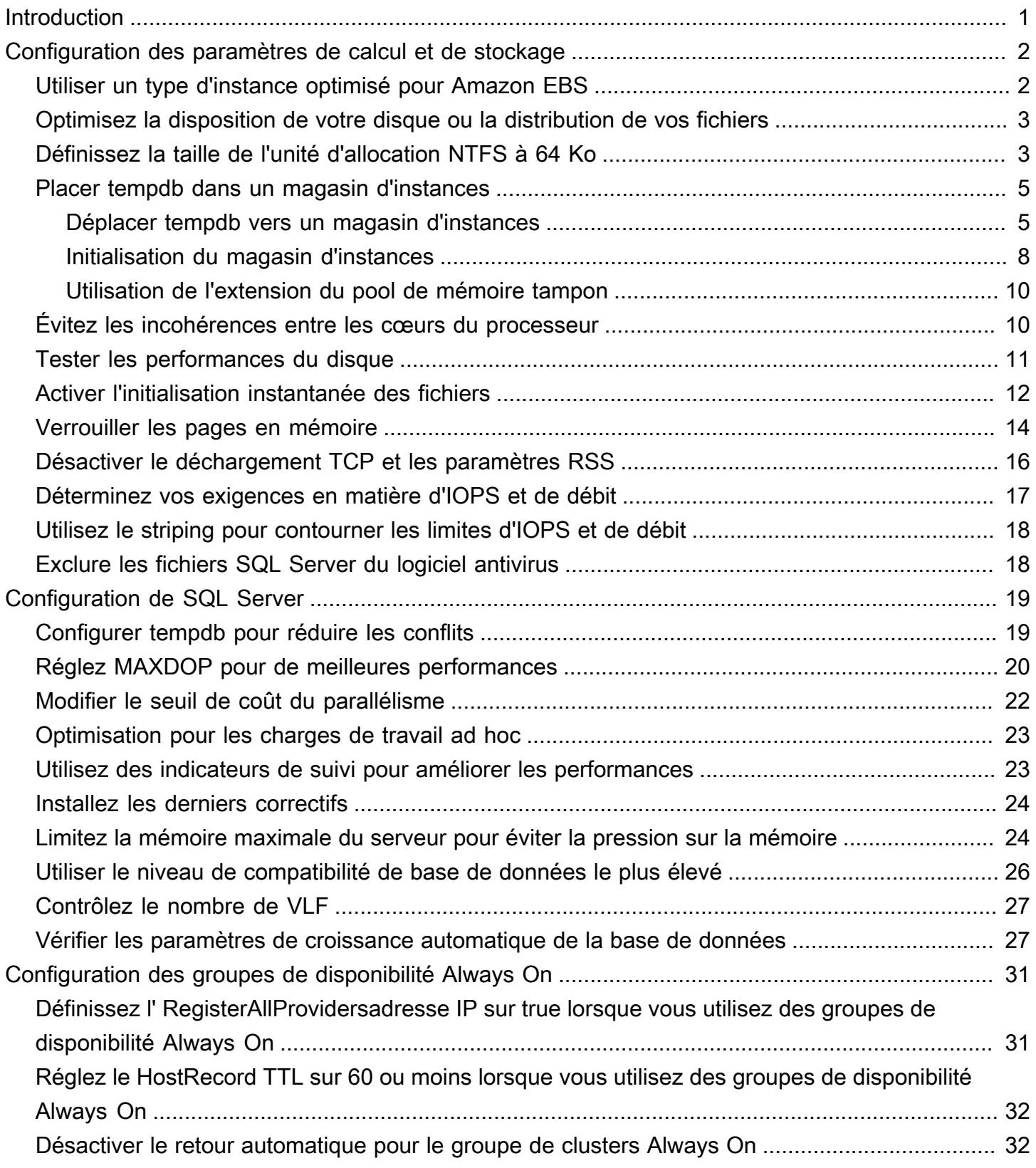

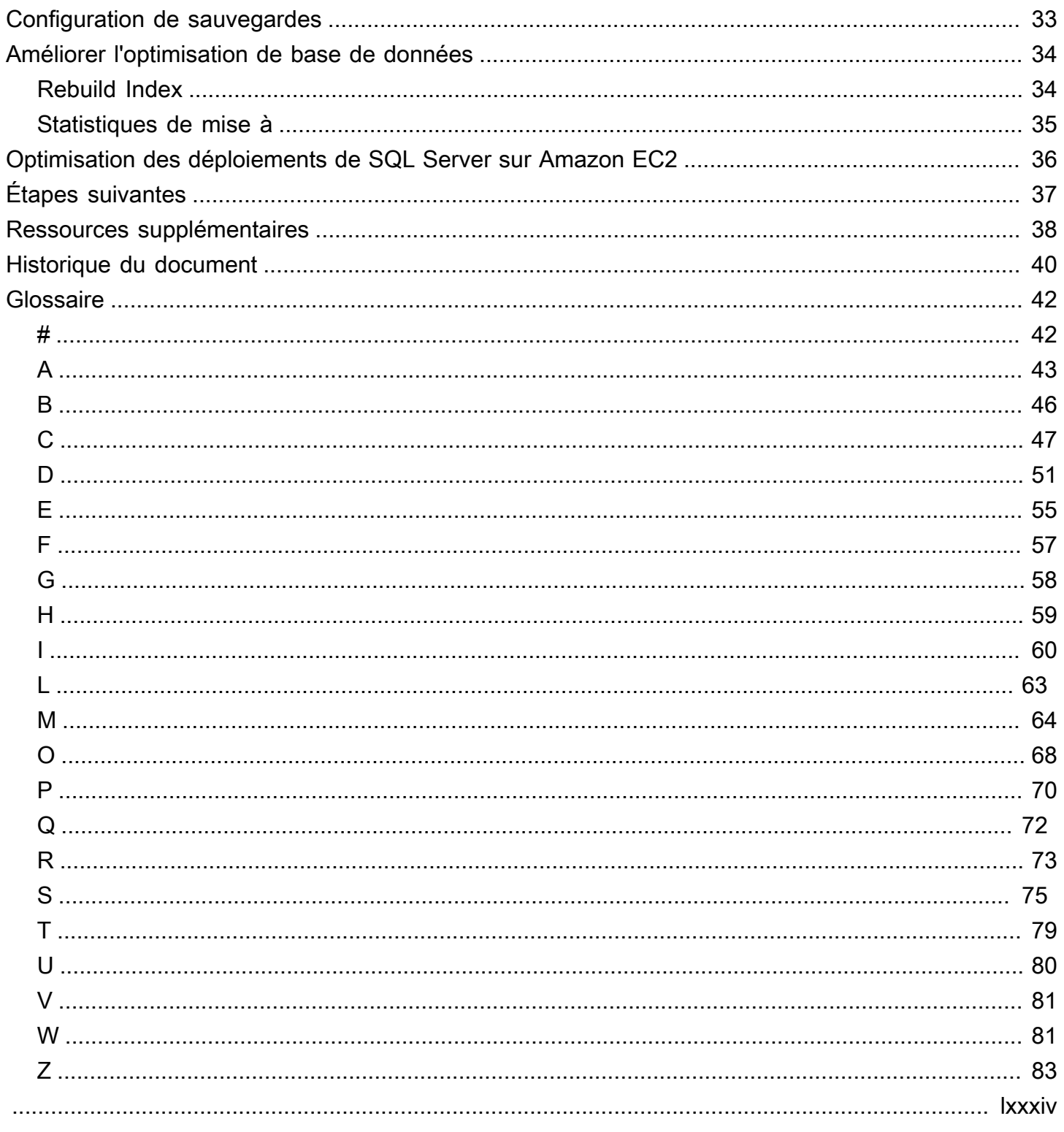

# <span id="page-4-0"></span>Bonnes pratiques pour le déploiement de Microsoft SQL Server sur Amazon EC2

Abhishek Soni et Sagar Patel, Amazon Web Services () AWS

#### Décembre 2023 ([historique du document](#page-43-0))

L'objectif de ce guide est de garantir une expérience cohérente après le déploiement ou la migration de Microsoft SQL Server vers Amazon Elastic Compute Cloud (Amazon EC2) sur le cloud Amazon Web Services (). AWS Il fournit les meilleures pratiques pour configurer votre base de données et votre serveur, afin d'optimiser votre infrastructure, d'optimiser les performances et d'éviter de rencontrer des problèmes inattendus après le déploiement ou la migration.

Ce guide s'adresse aux architectes de bases de données, aux responsables des systèmes et des bases de données, ainsi qu'aux administrateurs qui envisagent de migrer Microsoft SQL Server de leur environnement sur site vers Amazon EC2, ou qui souhaitent optimiser le déploiement de leur nouveau SQL Server sur Amazon EC2.

[Amazon EC2](https://docs.aws.amazon.com/AWSEC2/latest/UserGuide/concepts.html) fournit une capacité de calcul évolutive dans le AWS cloud. L'utilisation de SQL Server sur Amazon EC2 est similaire à l'exécution de SQL Server sur site. Amazon EC2 vous donne le contrôle total de votre infrastructure et de votre environnement de base de données. Vous bénéficiez de l'évolutivité, des performances et de l'élasticité du AWS cloud, mais vous êtes responsable de la configuration et du réglage de tous les composants, notamment les instances EC2, les volumes de stockage, les systèmes de fichiers, le réseau et la sécurité. Ce guide fournit des informations qui vous aideront à optimiser votre configuration et à optimiser les performances de SQL Server surAWS. Il décrit en détail les paramètres du serveur et du stockage ainsi que les meilleures pratiques. Il explique également comment automatiser les paramètres, le cas échéant, et décrit les modifications de configuration au niveau de la base de données.

#### **a** Note

AWSpropose également des options pour déplacer votre base de données SQL Server locale vers un service géré tel qu'Amazon Relational Database Service (Amazon RDS) pour SQL Server. Pour une discussion sur les options de migration, voir [Stratégie de migration pour les](https://docs.aws.amazon.com/prescriptive-guidance/latest/strategy-database-migration/welcome.html)  [bases de données relationnelles](https://docs.aws.amazon.com/prescriptive-guidance/latest/strategy-database-migration/welcome.html) sur le site Web des directives AWS prescriptives.

# <span id="page-5-0"></span>Configuration des paramètres de calcul et de stockage

Avant de migrer ou de déployer SQL Server sur Amazon EC2, vous pouvez configurer votre instance EC2 et vos paramètres de stockage afin d'améliorer les performances et de réduire vos coûts. Les sections suivantes fournissent des conseils d'optimisation et les meilleures pratiques.

**Rubriques** 

- [Utiliser un type d'instance optimisé pour Amazon EBS](#page-5-1)
- [Optimisez la disposition de votre disque ou la distribution de vos fichiers](#page-6-0)
- [Définissez la taille de l'unité d'allocation NTFS à 64 Ko](#page-6-1)
- [Placer tempdb dans un magasin d'instances](#page-8-0)
- [Évitez les incohérences entre les cœurs du processeur](#page-13-1)
- [Tester les performances du disque](#page-14-0)
- [Activer l'initialisation instantanée des fichiers](#page-15-0)
- [Verrouiller les pages en mémoire](#page-17-0)
- [Désactiver le déchargement TCP et les paramètres RSS](#page-19-0)
- [Déterminez vos exigences en matière d'IOPS et de débit](#page-20-0)
- [Utilisez le striping pour contourner les limites d'IOPS et de débit](#page-21-0)
- [Exclure les fichiers SQL Server du logiciel antivirus](#page-21-1)

### <span id="page-5-1"></span>Utiliser un type d'instance optimisé pour Amazon EBS

Si votre base de données SQL Server gère des charges de travail intensives en E/S, provisionnemen[tInstances optimisées pour Amazon Elastic Block Store \(Amazon EBS\)c](https://docs.aws.amazon.com/AWSEC2/latest/UserGuide/ebs-optimized.html)ontribuera à améliorer les performances.

Une instance optimisée pour Amazon EBS utilise une pile de configuration optimisée et fournit une capacité dédiée supplémentaire pour les E/S Amazon EBS. Cette optimisation fournit les meilleures performances pour vos volumes EBS en minimisant les conflits entre les E/S Amazon EBS et le reste du trafic provenant de votre instance.

# <span id="page-6-0"></span>Optimisez la disposition de votre disque ou la distribution de vos fichiers

Utilisez un volume pour les données et les fichiers journaux, un autre pour les charges de travail tempdb et Cold HDD (sc1) ou disque dur à débit optimisé (st1) volumes pour les sauvegardes.

Si vous rencontrez un problème lié aux E/S et que vous souhaitez séparer les charges de travail pour les données et les fichiers journaux, pensez à utiliser des volumes différents. Si votre charge de travail vous oblige à séparer des bases de données spécifiques, envisagez d'utiliser un volume dédié pour chaque base de données.

En général, tempdb est la cible des E/S les plus élevées. Par conséquent, si cette charge de travail n'est pas séparée, elle peut devenir un goulot d'étranglement. Cette séparation permet également d'isoler tempdb des données et des fichiers journaux de la base de données utilisateur. Vous pouvez utiliser un stockage relativement moins coûteux pour les sauvegardes afin d'optimiser vos coûts.

### <span id="page-6-1"></span>Définissez la taille de l'unité d'allocation NTFS à 64 Ko

L'unité atomique de stockage dans SQL Server estpage, dont la taille est de 8 Ko. Huit pages physiquement contiguës constituent unampleur(dont la taille est de 64 Ko). SQL Server utilise des extensions pour stocker des données. Par conséquent, sur une machine SQL Server, la taille de l'unité d'allocation NTFS pour l'hébergement des fichiers de base de données SQL (y compris tempdb) doit être de 64 Ko.

Pour vérifier la taille du cluster (allocation NTFS) de vos lecteurs, vous pouvez utiliserPowerShellou la ligne de commande.

En utilisantPowerShell:

```
Get-wmiObject -Class win32_volume | Select-object Label, BlockSize | Format-Table –
AutoSize
```
L'illustration suivante montre un exemple de sortie dePowerShell.

PS C:\Users\Administrator> Get-wmiObject -Class win32\_volume | Select-object Label, BlockSize | Format-Table -AutoSize Label BlockSize 4096

Ou utilisez :

```
$wmiQuery = "SELECT Name, Label, BlockSize FROM win32_volume WHERE FileSystem='NTFS'" 
Get-wmiObject -Query $wmiQuery -ComputerName '.' | Sort-Object Name | Select-Object 
  Name, Label, BlockSize
```
À l'aide de la ligne de commande :

\$ fsutil fsinfo ntfsinfo C:

L'illustration suivante montre un exemple de sortie de la ligne de commande. LeOctets par clusterLa valeur affiche la taille du format en octets. L'exemple de sortie affiche 4 096 octets. Pour les lecteurs hébergeant les fichiers de base de données SQL Server, cette valeur doit être de 64 Ko.

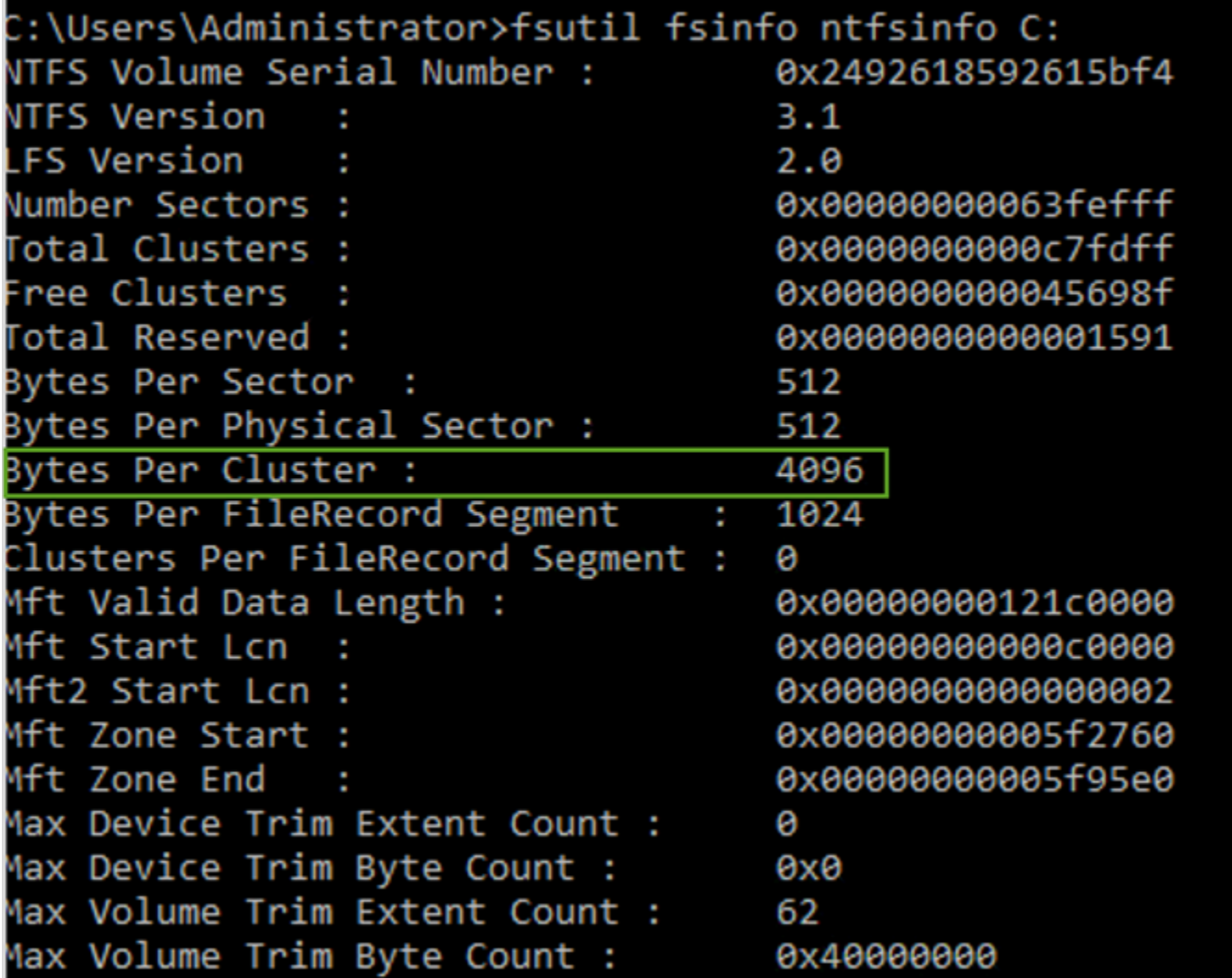

Dans certains cas, les performances de SQL Server ne dépendent pas de la taille des blocs lorsque vous utilisez un stockage SSD sur Amazon EC2. Pour plus d'informations, consultez le billet de

#### blog[FaireAWSles clients bénéficient-ils d'une taille de bloc de 64 Ko pour le stockage de SQL](https://aws.amazon.com/blogs/modernizing-with-aws/do-aws-customers-benefit-from-64kb-block-size-for-sql-server/)  [Server ?](https://aws.amazon.com/blogs/modernizing-with-aws/do-aws-customers-benefit-from-64kb-block-size-for-sql-server/)

### <span id="page-8-0"></span>Placer tempdb dans un magasin d'instances

Lorsque vous utilisez un magasin d'instance Amazon EC2, utilisez le volume de stockage d'instance pour tempdb. Un stockage d'instance fournit un stockage temporaire (éphémère) au niveau des blocs pour votre instance. Nous vous recommandons de placer tempdb sur un volume de stockage d'instance pour deux raisons : rapidité et coût. Tempdb est généralement la base de données la plus utilisée. Elle bénéficie donc du lecteur le plus rapide disponible. Le fait de placer tempdb dans un magasin d'instances présente également l'avantage de réaliser des économies, car les E/S ne vous sont pas facturées séparément par rapport au stockage d'instance.

Tempdb est recréé chaque fois que vous redémarrez SQL Server, de sorte que l'arrêt ou la résiliation d'une instance n'entraîne pas de perte de données. Toutefois, un volume de stockage d'instance est perdu lorsque la machine virtuelle est démarrée sur un autre hôte, car le disque éphémère est connecté localement à la machine. Planifiez donc avec soin.

Lorsque vous utilisez un volume de stockage d'instance :

- Initialisez le volume avant le démarrage du service SQL Server. Dans le cas contraire, la procédure de démarrage de SQL Server échouera.
- Accordez des autorisations (contrôle total) sur le volume de stockage de l'instance de manière explicite au compte de démarrage de SQL Server.

#### <span id="page-8-1"></span>Déplacer tempdb vers un magasin d'instances

Pour déplacer tempdb vers un volume de stockage d'instance :

- 1. À partir de Windows, exécutezdiskmgmt.mscen tant qu'administrateur pour ouvrir l'utilitaire système de gestion des disques.
- 2. Initialisez un nouveau disque.
- 3. Cliquez avec le bouton droit sur le disque, puis choisissezNouveau volume simple.
- 4. Complétez les instructions à l'aide des paramètres suivants pour formater le volume :
	- Système de fichiers : NTFS
	- Taille de l'unité d'allocation : 64 Ko

• Libellé du volume : tempdb

Pour plus d'informations, consultez l[eDocumentation sur la gestion des disquess](https://docs.microsoft.com/en-us/windows-server/storage/disk-management/initialize-new-disks)ur le site Web de Microsoft.

5. Connectez-vous à l'instance SQL Server et exécutez la commande suivante pour noter le nom de fichier logique et physique de la base de données tempdb :

```
$ sp_helpdb 'tempdb'
```
La capture d'écran suivante montre la commande et sa sortie.

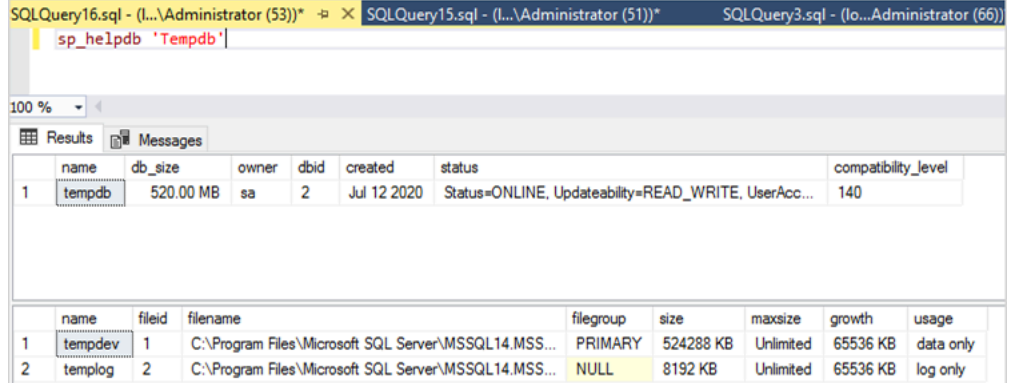

6. Déplacez le fichier tempdb vers son nouvel emplacement. N'oubliez pas de définir la même taille initiale pour tous les fichiers de base de données tempdb. L'exemple de script SQL Server suivant déplace les fichiers tempdb vers le lecteur T et définit la même taille pour les fichiers de données.

```
USE master
GO
ALTER DATABASE TempDB MODIFY FILE (NAME = tempdev, FILENAME = 'T:\tempdb.mdf',SIZE 
 = 524288KB)
GO
ALTER DATABASE TempDB MODIFY FILE (NAME = temp2, FILENAME = 'T:
\tempdb_mssql_2.ndf',SIZE = 524288KB)
GO
ALTER DATABASE TempDB MODIFY FILE (NAME = temp3, FILENAME = 'T:
\tempdb_mssql_3.ndf',SIZE = 524288KB)
GO
ALTER DATABASE TempDB MODIFY FILE (NAME = temp4, FILENAME = 'T:
\tempdb_mssql_4.ndf',SIZE = 524288KB)
GO
```

```
ALTER DATABASE TempDB MODIFY FILE (NAME = templog, FILENAME = 'T:\templog.ldf')
GO
```
7. Accordez au compte de démarrage de SQL Server les autorisations d'accéder au nouvel emplacement de la base de données tempdb, afin qu'il puisse créer les fichiers tempdb, comme illustré dans la capture d'écran suivante.

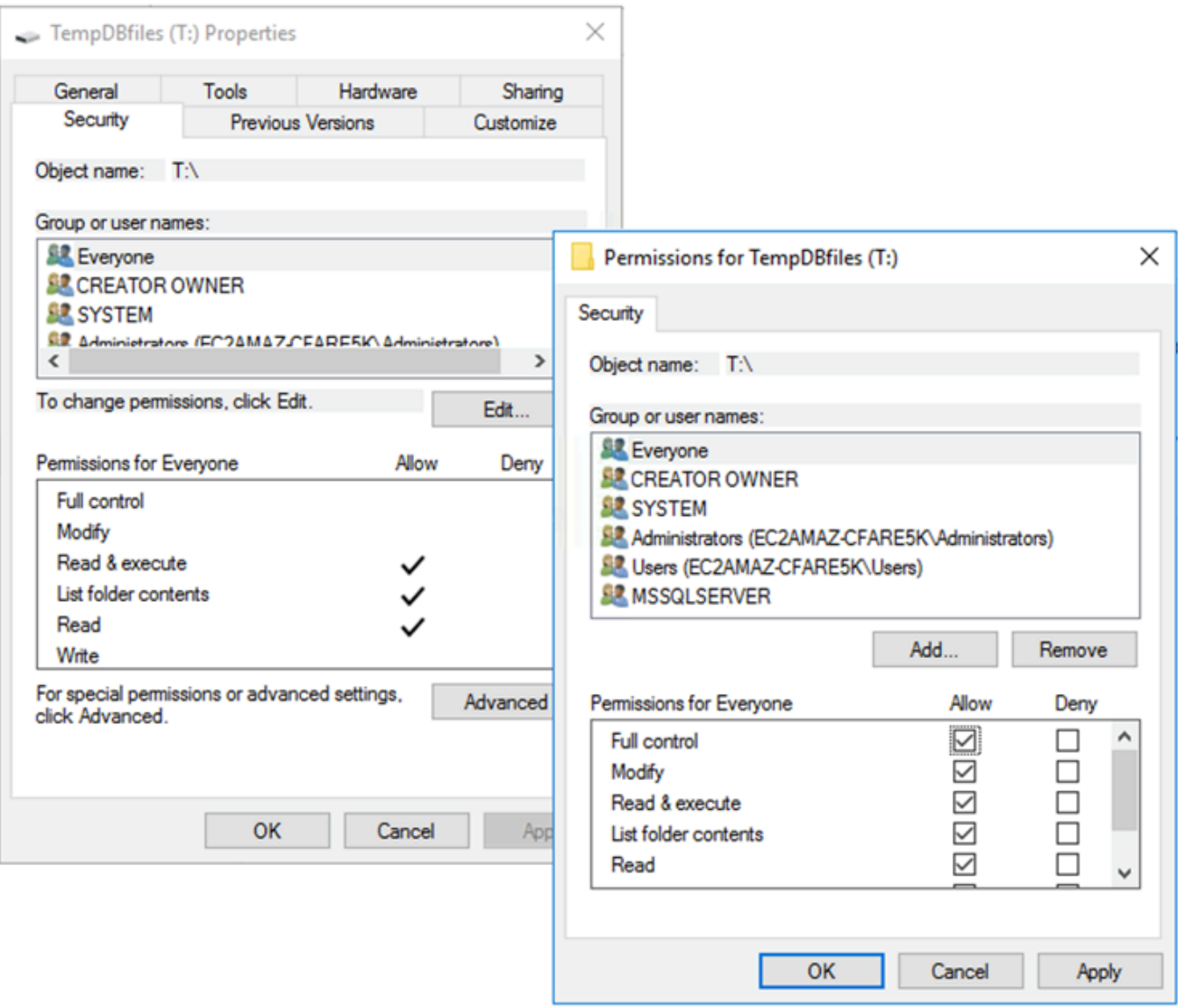

8. Redémarrez SQL Server pour utiliser le nouvel emplacement de tempdb.

Vous verrez les fichiers tempdb créés au nouvel emplacement, comme indiqué dans la capture d'écran suivante.

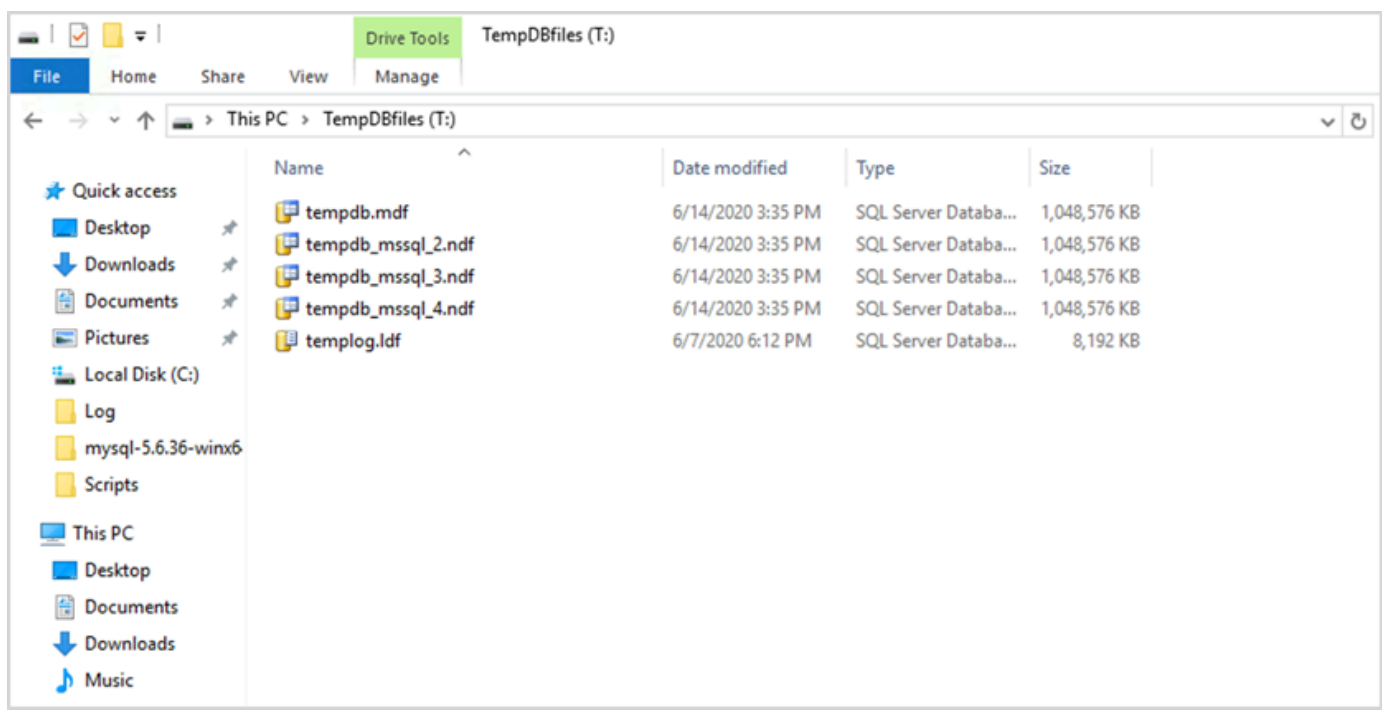

9. Supprimez les fichiers tempdb de l'ancien emplacement.

Pour vous assurer que le volume de stockage d'instance est initialisé avant le démarrage de SQL Server en cas de redémarrage ou d'arrêt de l'instance, suivez les étapes décrites dans la section suivante. Sinon, le démarrage de SQL Server échouera car tempdb n'a pas été initialisé.

#### <span id="page-11-0"></span>Initialisation du magasin d'instances

Pour initialiser le magasin de données :

- 1. Ouvrez le gestionnaire de services Windows (services.msc) et configurez SQL Server et ses services dépendants (par exemple, SQL Server Agent) pour qu'ils démarrent manuellement. (Vous utiliserez un script pour le démarrer lorsque le volume de stockage de l'instance sera prêt.)
- 2. Créez unPowerShellscript à transmettre à l'instance Amazon EC2 en tant que données utilisateur. Ce script permet d'effectuer les opérations suivantes :
	- Détecte le stockage éphémère et crée un lecteur tempdb pour celui-ci (lecteur T dans l'exemple).
	- Actualise le disque éphémère si l'instance EC2 s'arrête et redémarre.
	- Accorde au compte de démarrage de SQL Server le contrôle total du volume tempdb récemment initialisé. L'exemple suppose qu'il s'agit d'une instance par défaut, il utilise doncNT

SERVICE\MSSQLSERVER. Pour une instance nommée, ce sera généralementNT SERVICE \MSSQL\$*<InstanceName>*par défaut.

- Enregistre le script sur un volume local (c:\scriptsdans l'exemple) et lui attribue un nom de fichier (InstanceStoreMapping.ps1).
- Crée une tâche planifiée à l'aide du Planificateur de tâches Windows. Cette tâche exécutePowerShellscript au démarrage.
- Démarre SQL Server et l'agent SQL Server après les actions précédentes.

Le script suivant provient du deuxième laboratoire d[uAtelier du groupe de disponibilité MS-](https://www.ec2mssqlworkshop.com/lab-2-mssql-win/compute-layer.html)[SQLa](https://www.ec2mssqlworkshop.com/lab-2-mssql-win/compute-layer.html)vec quelques modifications. Copiez le script dansUtilisateurchamp de données lorsque vous lancez l'instance EC2 et que vous la personnalisez si nécessaire.

```
<powershell>
# Create pool and virtual disk for TempDB using the local NVMe, ReFS 64K, T: Drive 
     $NVMe = Get-PhysicalDisk | ? { $_.CanPool -eq $True -and $_.FriendlyName -eq "NVMe 
  Amazon EC2 NVMe"} 
     New-StoragePool -FriendlyName TempDBPool -StorageSubsystemFriendlyName "Windows 
  Storage*" -PhysicalDisks $NVMe 
     New-VirtualDisk -StoragePoolFriendlyName TempDBPool -FriendlyName TempDBDisk -
ResiliencySettingName simple -ProvisioningType Fixed -UseMaximumSize 
     Get-VirtualDisk -FriendlyName TempDBDisk | Get-Disk | Initialize-Disk -Passthru 
  | New-Partition -DriveLetter T -UseMaximumSize | Format-Volume -FileSystem ReFS -
AllocationUnitSize 65536 -NewFileSystemLabel TempDBfiles -Confirm:$false 
     # Script to handle NVMe refresh on start/stop instance 
     $InstanceStoreMapping = { 
     if (!(Get-Volume -DriveLetter T)) { 
         #Create pool and virtual disk for TempDB using mirroring with NVMe 
         $NVMe = Get-PhysicalDisk | ? { $_.CanPool -eq $True -and $_.FriendlyName -eq 
  "NVMe Amazon EC2 NVMe"} 
         New-StoragePool -FriendlyName TempDBPool -StorageSubsystemFriendlyName "Windows 
  Storage*" -PhysicalDisks $NVMe 
         New-VirtualDisk -StoragePoolFriendlyName TempDBPool -FriendlyName TempDBDisk -
ResiliencySettingName simple -ProvisioningType Fixed -UseMaximumSize 
         Get-VirtualDisk -FriendlyName TempDBDisk | Get-Disk | Initialize-Disk -Passthru 
  | New-Partition -DriveLetter T -UseMaximumSize | Format-Volume -FileSystem ReFS -
AllocationUnitSize 65536 -NewFileSystemLabel TempDBfiles -Confirm:$false 
          #grant SQL Server Startup account full access to the new drive 
         $item = gi -literalpath "T:\" 
         $acl = $item.GetAccessControl()
```

```
 $permission="NT SERVICE\MSSQLSERVER","FullControl","Allow" 
         $rule = New-Object System.Security.AccessControl.FileSystemAccessRule 
  $permission 
         $acl.SetAccessRule($rule) 
         $item.SetAccessControl($acl) 
         #Restart SQL so it can create tempdb on new drive 
         Stop-Service SQLSERVERAGENT 
         Stop-Service MSSQLSERVER 
         Start-Service MSSQLSERVER 
         Start-Service SQLSERVERAGENT 
 } 
     } 
     New-Item -ItemType Directory -Path c:\Scripts 
     $InstanceStoreMapping | set-content c:\Scripts\InstanceStoreMapping.ps1
# Create a scheduled task on startup to run script if required (if T: is lost) 
     $action = New-ScheduledTaskAction -Execute 'Powershell.exe' -Argument 'c:\scripts
\InstanceStoreMapping.ps1' 
     $trigger = New-ScheduledTaskTrigger -AtStartup 
     Register-ScheduledTask -Action $action -Trigger $trigger -TaskName "Rebuild 
  TempDBPool" -Description "Rebuild TempDBPool if required" -RunLevel Highest -User 
  System
</powershell>
```
#### <span id="page-13-0"></span>Utilisation de l'extension du pool de mémoire tampon

Si vous envisagez d'utiliser l'extension du pool de mémoire tampon, vous pouvez également envisager de la placer sur un volume éphémère. Cependant, nous vous recommandons vivement de le tester minutieusement avant de le mettre en œuvre. Évitez d'utiliser le même volume pour l'extension du pool de mémoire tampon et pour tempdb.

#### **a** Note

Bien que l'extension du pool de mémoire tampon puisse être utile dans certains cas, elle ne remplace pas la RAM. Avant de décider de l'utiliser, consultez le[détails fournis sur le site Web](https://docs.microsoft.com/en-us/sql/database-engine/configure-windows/buffer-pool-extension) [de Microsoft](https://docs.microsoft.com/en-us/sql/database-engine/configure-windows/buffer-pool-extension).

### <span id="page-13-1"></span>Évitez les incohérences entre les cœurs du processeur

Le choix d'un serveur dont le nombre de cœurs est supérieur à celui couvert par votre licence peut entraîner une distorsion du processeur et une perte de puissance du processeur. Cela est dû au

mappage entre les cœurs logiques et réels. Lorsque vous utilisez SQL Server avec une licence d'accès client (CAL), certains planificateurs serontVISIBLE ONLINEet le reste seraVISIBLE OFFLINE. Cela peut entraîner des problèmes de performances avec les topologies d'accès à la mémoire non uniforme (NUMA), car les nœuds du planificateur ne sont pas utilisés de manière optimale.

Par exemple, si vous exécutez SQL Server surm5.24xlargePar exemple, il détectera deux sockets avec 24 cœurs et 48 processeurs logiques par socket, ce qui donne un total de 96 processeurs logiques. Si vous ne possédez qu'une licence pour 48 cœurs, un message semblable au suivant s'affichera dans le journal des erreurs de SQL Server :

2020-06-08 12:35:27.37 Server SQL Server a détecté 2 sockets avec 24 cœurs par socket et 48 processeurs logiques par socket, soit 96 processeurs logiques au total ; en utilisant 48 processeurs logiques basés sur les licences SQL Server. Il s'agit d'un message d'information ; aucune action de l'utilisateur n'est requise.

Si vous constatez une différence entre le nombre total de cœurs et le nombre de cœurs utilisés par SQL Server, vérifiez qu'il n'y a pas de déséquilibre d'utilisation du processeur ou utilisez un type de serveur possédant le même nombre de cœurs que celui pris en charge par votre licence.

Inclinaison du processeur :Pour l'instance, tapez dans notre exemple (m5.24xlarge), SQL Server crée huit nœuds NUMA par défaut. Seuls quatre de ces nœuds (ID de nœud parent 0,1,2,3) possèdent des planificateurs avec le statutVISIBLE ONLINE. Les horaires restants sont tousVISIBLE OFFLINE. Cette disparité entre les planificateurs peut entraîner une dégradation des performances.

Pour vérifier les informations et l'état du planificateur, utilisez :

\$ select \* from sys.dm\_os\_schedulers

Si vous souhaitez utiliser une instance de serveur qui possède un nombre de cœurs supérieur à celui pris en charge par votre licence SQL Server, pensez à personnaliser le nombre de cœurs en suivant les instructions figurant dans Spécification des options de processeur pour votre instancedans la documentation Amazon EC2.

#### <span id="page-14-0"></span>Tester les performances du disque

Nous vous recommandons de vérifier les performances de votre disque à l'aide d'un outil tel qu[eDiskSpd.](https://github.com/microsoft/diskspd) Cet outil vous donne une estimation de la vitesse du disque avant d'exécuter des tests spécifiques à SQL Server. Il est très important d'évaluer les performances des disques, car un volume EBS fonctionne différemment d'un réseau SAN traditionnel dans un environnement sur site. L'absence de tests de performances appropriés peut entraîner une lenteur inattendue des performances après la migration. Vous pouvez également courir[tests personnalisés](https://github.com/Microsoft/diskspd/wiki/Customizing-tests)avecDiskSpd.

#### <span id="page-15-0"></span>Activer l'initialisation instantanée des fichiers

Dans SQL Server, utilisezEffectuer des tâches de maintenance des volumesparamètre pour activer l'initialisation instantanée des fichiers, sauf si vous respectez les restrictions réglementaires. Cette option améliore considérablement les performances de croissance automatique des fichiers.

Ce paramètre ignore les opérations de remise à zéro des fichiers de données. C'est-à-dire que les fichiers de données ne sont pas remplis avec des valeurs nulles (0x0) lorsqu'ils sont initialisés, ce qui peut prendre beaucoup de temps. Le contenu actuel du disque est remplacé uniquement lorsque de nouvelles données sont écrites sur le disque.

**a** Note

Les fichiers journaux ne bénéficient pas de l'initialisation instantanée des fichiers.

Pour activer l'initialisation instantanée des fichiers :

- 1. Sur leDémarrerécran, exécutersecpol.mscpour ouvrir lePolitique de sécurité localeconsole.
- 2. ChoisissezPolitiques locales,Attribution des droits d'utilisateur,Effectuer des tâches de maintenance des volumes, et ajoutez le compte de service SQL Server, comme illustré dans la capture d'écran suivante.

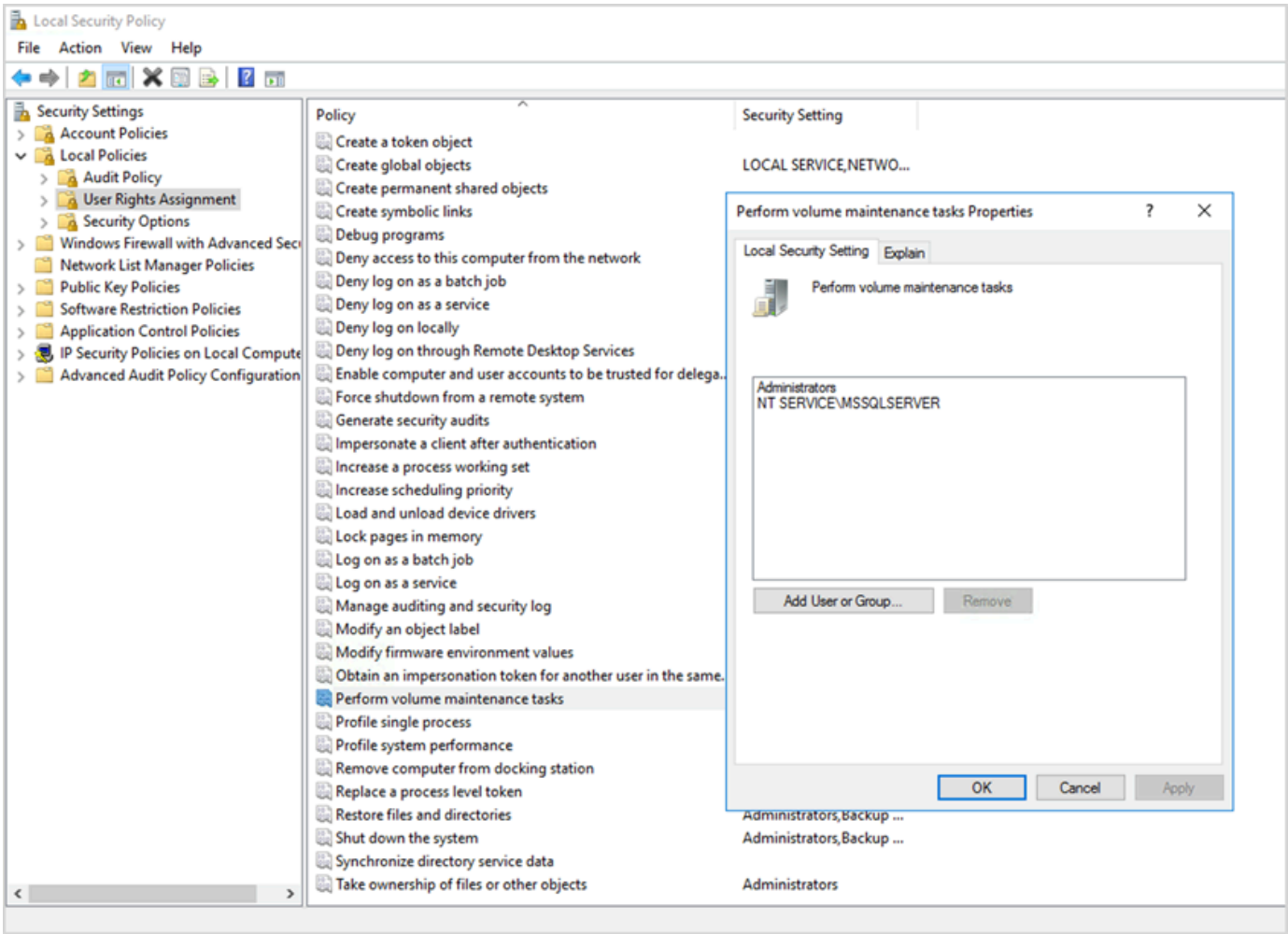

3. Redémarrez l'instance SQL Server pour que les modifications prennent effet.

Pour plus d'informations sur l'initialisation instantanée des fichiers, consultez le[Documentation de](https://docs.microsoft.com/en-us/sql/relational-databases/databases/database-instant-file-initialization) [SQL Servers](https://docs.microsoft.com/en-us/sql/relational-databases/databases/database-instant-file-initialization)ur le site Web de Microsoft.

**a** Note de sécurité

Lorsque vous utilisez l'initialisation instantanée des fichiers, le disque est remplacé uniquement lorsque de nouvelles données sont écrites dans les fichiers. Il est donc possible de lire le contenu supprimé.

Lorsque le lecteur est connecté à l'instance, la liste de contrôle d'accès discrétionnaire (DACL) figurant sur le fichier réduit le risque de divulgation d'informations, car elle autorise uniquement l'accès au compte de service SQL Server et à l'administrateur local. Toutefois, lorsque le fichier est détaché, il est possible d'y accéder. Si la divulgation du contenu

supprimé vous préoccupe, vous devez désactiver l'initialisation instantanée des fichiers pour l'instance SQL Server.

#### <span id="page-17-0"></span>Verrouiller les pages en mémoire

Activez leVerrouiller les pages en mémoireoption pour le compte de démarrage de SQL Server afin de garantir que le système d'exploitation ne modifie pas l'ensemble de travail de SQL Server.

Pour vérifier si cette option est activée, utilisez la requête SQL suivante :

```
SELECT sql_memory_model, sql_memory_model_desc
FROM sys.dm_os_sys_info;
```
Sortie :

```
sql_memory_model sql_memory_model_desc
1 CONVENTIONAL
"CONVENTIONAL" means it's not enabled.
```
Pour activer leVerrouiller les pages en mémoireoption :

- 1. Sur leDémarrerécran, exécutersecpol.mscpour ouvrir lePolitique de sécurité localeconsole.
- 2. ChoisissezPolitiques locales,Attribution des droits d'utilisateur,Verrouiller les pages en mémoire, et ajoutez le compte de service SQL Server, comme illustré dans la capture d'écran suivante.

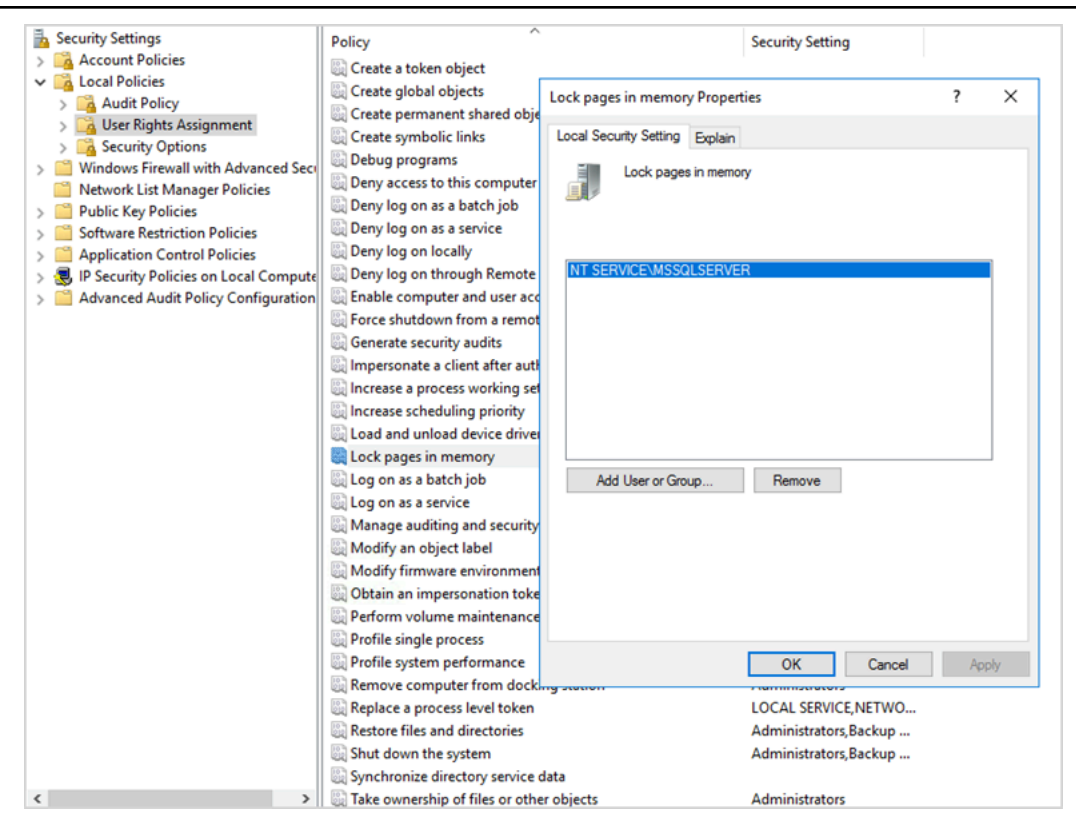

- 3. Redémarrez l'instance SQL Server pour que les modifications prennent effet.
- 4. Utilisez la requête SQL suivante pour vérifier queVerrouiller les pages en mémoirel'option est activée :

```
SELECT sql_memory_model, sql_memory_model_desc
FROM sys.dm_os_sys_info;
```
Sortie :

sql\_memory\_model sql\_memory\_model\_desc 2 LOCK\_PAGES

```
"LOCK_PAGES" means it's enabled.
```
Pour plus d'informations sur le modèle de mémoire SQL Server,

voirsql\_memory\_modeletsql\_memory\_model\_descdans l[edocumentation sur](https://learn.microsoft.com/en-us/sql/relational-databases/system-dynamic-management-views/sys-dm-os-sys-info-transact-sql) [sys.dm\\_os\\_sys\\_infos](https://learn.microsoft.com/en-us/sql/relational-databases/system-dynamic-management-views/sys-dm-os-sys-info-transact-sql)ur le site Web de Microsoft.

### <span id="page-19-0"></span>Désactiver le déchargement TCP et les paramètres RSS

Si vous observez des problèmes de connectivité aléatoires tels que des erreurs au niveau du transport ou des erreurs de transmission de paquets lorsque vous exécutez des charges de travail SQL, vous pouvez désactiver le déchargement TCP et les paramètres RSS.

- Déchargement TCP (Déchargement par cheminée TCPfeature) décharge le traitement des paquets TCP/IP du processeur vers l'adaptateur réseau, afin de libérer le processeur pour d'autres tâches.
- La mise à l'échelle côté réception (RSS) permet de répartir le traitement du trafic réseau entrant sur les systèmes multiprocesseurs. Il équilibre efficacement la charge de traitement du réseau entre les processeurs.

Pour vérifier vos paramètres actuels, à l'invite de commandes, exécuteznetshcommande :

\$ netsh int tcp show global

Voici un exemple de sortie de la commande. Dans cet exemple,État de mise à l'échelle côté réceptionetÉtat de déchargement de la cheminéesont tous deux handicapés.

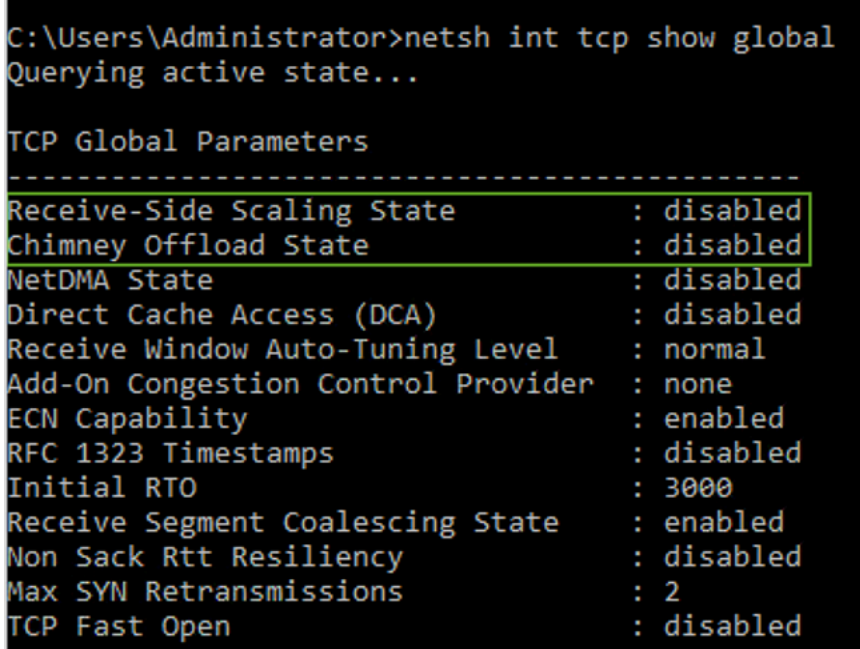

Pour obtenir des informations sur le déchargement de tâches concernant une connexion spécifique, à l'invite de commandes, exécutez :

netstat –t

et vérifiez la valeur de la colonne d'état de déchargement.

Pour désactiver le déchargement TCP et le flux RSS pour Windows Server 2008 et 2012, exécutez ces commandes à l'invite de commandes :

```
netsh int ip set global taskoffload=disabled
netsh int tcp set global chimney=disabled
netsh int tcp set global rss=disabled
netsh int tcp set global netdma=disabled
```
Pour en savoir plus sur ces paramètres, consultez :

- [Fonctionnalités de déchargement par cheminée TCP, de mise à l'échelle côté réception et d'accès](https://support.microsoft.com/en-in/help/951037/information-about-the-tcp-chimney-offload-receive-side-scaling-and-net) [direct à la mémoire réseaue](https://support.microsoft.com/en-in/help/951037/information-about-the-tcp-chimney-offload-receive-side-scaling-and-net)t[Présentation du Receive Side Scalings](https://docs.microsoft.com/en-us/windows-hardware/drivers/network/introduction-to-receive-side-scaling)ur le site Web de Microsoft
- [Déchargement TCPd](https://docs.aws.amazon.com/AWSEC2/latest/WindowsGuide/pvdrivers-troubleshooting.html#citrix-tcp-offloading)ans la documentation Amazon EC2
- [Résolution des problèmes liés aux pilotes PVd](https://docs.aws.amazon.com/AWSEC2/latest/WindowsGuide/pvdrivers-troubleshooting.html)ans la documentation Amazon EC2
	- **A** Important

Ne pas utiliserDéchargement de tâches IPSecouDéchargement par cheminée TCP. Selon l[eDocumentation Microsoft,](https://learn.microsoft.com/en-us/windows-server/networking/technologies/network-subsystem/net-sub-performance-tuning-nics#bkmk_offload) ces fonctionnalités de déchargement sont obsolètes dans Windows Server 2016 et risquent de ne pas être prises en charge dans les versions futures. L'utilisation de ces fonctionnalités peut nuire aux performances.

#### <span id="page-20-0"></span>Déterminez vos exigences en matière d'IOPS et de débit

Utilisez l'Analyseur de performances Windows pour obtenir des informations sur les IOPS et le débit.

Pour ouvrir l'Analyseur de performances Windows, exécutezperfmonà l'invite de commande. Les données d'IOPS et de débit sont fournies par les compteurs de performance suivants :

- Nombre de lectures/seconde sur disque et écritures/seconde = IOPS
- Octets de lecture/seconde sur disque + octets/seconde d'écriture sur disque = débit

Nous vous recommandons d'obtenir les données d'IOPS et de débit pour les heures d'utilisation maximale ainsi que pour un cycle de charge de travail standard, afin d'obtenir une bonne estimation de vos besoins. Assurez-vous que le type d'instance que vous choisissez pour SQL Server répond à ces exigences d'E/S.

Il est important d'obtenir une estimation correcte. Dans le cas contraire, vous risquez de surprovisionner vos ressources, ce qui pourrait entraîner une sous-utilisation des ressources, ou de sous-approvisionner vos ressources, ce qui pourrait entraîner de graves problèmes de performances.

### <span id="page-21-0"></span>Utilisez le striping pour contourner les limites d'IOPS et de débit

Lorsque votre application SQL Server nécessite plus que[IOPS et débit maximauxd](https://docs.aws.amazon.com/AWSEC2/latest/UserGuide/ebs-volume-types.html)isponible sur un volume EBS, pensez à segmenter votre volume EBS pour surmonter ces limites.

[Répartissez les volumes \(RAID\)v](https://docs.aws.amazon.com/AWSEC2/latest/WindowsGuide/raid-config.html)ous aide à répondre à vos exigences en matière d'IOPS et de débit, et est limitée par le nombre maximal d'IOPS et de bande passante pris en charge par une instance particulière. Pour plus d'informations sur les options de création de bandes, voi[rConfiguration](https://docs.aws.amazon.com/AWSEC2/latest/WindowsGuide/raid-config.html)  [RAIDd](https://docs.aws.amazon.com/AWSEC2/latest/WindowsGuide/raid-config.html)ans la documentation Amazon EC2. Vous pouvez également utiliser Storage Spaces sur un serveur autonome. Pour plus d'informations, consultez la [documentation Microsoft.](https://learn.microsoft.com/en-us/windows-server/storage/storage-spaces/deploy-standalone-storage-spaces)

### <span id="page-21-1"></span>Exclure les fichiers SQL Server du logiciel antivirus

Lorsque vous configurez les paramètres de votre logiciel antivirus, veillez à exclure vos fichiers et répertoires SQL Server de l'analyse antivirus. Pour plus de détails et pour obtenir la liste des fichiers et des répertoires à exclure, voi[rComment choisir un logiciel antivirus à exécuter sur les ordinateurs](https://support.microsoft.com/en-in/help/309422/choosing-antivirus-software-for-computers-that-run-sql-server) [qui exécutent SQL Server](https://support.microsoft.com/en-in/help/309422/choosing-antivirus-software-for-computers-that-run-sql-server)sur le site Web de Microsoft.

Si vous n'excluez pas ces fichiers SQL Server, ils peuvent être endommagés ou mis en quarantaine par un logiciel antivirus lorsque SQL Server doit les utiliser. Le fait de ne pas exclure ces fichiers peut également entraîner des problèmes de performances.

# <span id="page-22-0"></span>Configuration de SQL Server

Cette section présente les meilleures pratiques pour configurer vos bases de données SQL Server afin d'optimiser les performances, d'éviter les pièges courants et de répondre à vos exigences de sécurité et de disponibilité. Vous pouvez implémenter ces modifications avant ou après la migration de vos bases de données vers Amazon EC2. Les sections suivantes fournissent des conseils de configuration et des meilleures pratiques.

Rubriques

- [Configurer tempdb pour réduire les conflits](#page-22-1)
- [Réglez MAXDOP pour de meilleures performances](#page-23-0)
- [Modifier le seuil de coût du parallélisme](#page-25-0)
- [Optimisation pour les charges de travail ad hoc](#page-26-0)
- [Utilisez des indicateurs de suivi pour améliorer les performances](#page-26-1)
- [Installez les derniers correctifs](#page-27-0)
- [Limitez la mémoire maximale du serveur pour éviter la pression sur la mémoire](#page-27-1)
- [Utiliser le niveau de compatibilité de base de données le plus élevé](#page-29-0)
- [Contrôlez le nombre de VLF](#page-30-0)
- [Vérifier les paramètres de croissance automatique de la base de données](#page-30-1)

#### <span id="page-22-1"></span>Configurer tempdb pour réduire les conflits

Nous vous recommandons de configurer tempdb avec plusieurs fichiers de données de même taille et avec le même facteur de croissance.

Sur un serveur de base de données très fréquenté qui utilise beaucoup tempdb, vous remarquerez peut-être un blocage important lorsque le serveur est soumis à une charge importante. Vous remarquerez peut-être que les tâches attendent des ressources d'attente qui pointent vers des pages dans tempdb. Ces pages peuvent être des [pages d'espace libre de page \(PFS\) et de carte](https://www.sqlskills.com/blogs/paul/inside-the-storage-engine-gam-sgam-pfs-and-other-allocation-maps/) [d'allocation globale partagée \(SGM\)](https://www.sqlskills.com/blogs/paul/inside-the-storage-engine-gam-sgam-pfs-and-other-allocation-maps/) au format 2 : *x : x* (par exemple, 2:1:1 ou 2:1:2).

Pour améliorer la simultanéité de tempdb, vous pouvez augmenter le nombre de fichiers de données dans tempdb afin d'optimiser la bande passante du disque et de réduire les conflits dans les structures d'allocation. Voici quelques directives :

- Si le nombre de processeurs logiques est égal ou inférieur à 8 : utilisez le même nombre de fichiers de données et de processeurs logiques.
- Si le nombre de processeurs logiques est supérieur à 8 : utilisez 8 fichiers de données.

Si le conflit persiste, augmentez le nombre de fichiers de données par multiples de 4 jusqu'à ce qu'il soit résolu, dans la limite du nombre de processeurs logiques du serveur. Cela permettra d'éviter les conflits SGAM dans tempdb. Si vous utilisez SQL Server 2014 ou une version antérieure, vous devez également activer l'[indicateur de trace 1118.](https://docs.microsoft.com/en-us/sql/t-sql/database-console-commands/dbcc-traceon-trace-flags-transact-sql) Cet indicateur impose l'allocation des pages sur des étendues uniformes plutôt que sur des étendues mixtes, ce qui minimise les numérisations sur la page SGAM et réduit les contentions.

À partir de SQL Server 2016 (13.x), ce comportement est contrôlé par les AUTOGROW\_ALL\_FILES options AUTOGROW\_SINGLE\_FILE et deALTER DATABASE. Par exemple :

alter database *<database name>* MODIFY FILEGROUP [PRIMARY] AUTOGROW\_ALL\_FILES

Pour plus d'informations sur la définition de ces options, consultez la [documentation Microsoft SQL](https://docs.microsoft.com/en-us/sql/t-sql/statements/alter-database-transact-sql-file-and-filegroup-options) [Server](https://docs.microsoft.com/en-us/sql/t-sql/statements/alter-database-transact-sql-file-and-filegroup-options).

#### <span id="page-23-0"></span>Réglez MAXDOP pour de meilleures performances

Le degré maximal de parallélisme (MAXDOP) est une option de configuration de serveur permettant d'exécuter SQL Server sur plusieurs processeurs. Il contrôle le nombre de processeurs utilisés pour exécuter une seule instruction dans le cadre de l'exécution parallèle d'un plan. La valeur par défaut est 0, ce qui permet à SQL Server d'utiliser tous les processeurs disponibles. Cela peut affecter les performances et n'est pas optimal pour la plupart des cas d'utilisation.

Suivez les instructions suivantes lorsque vous configurez la valeur MAXDOP pour SQL Server.

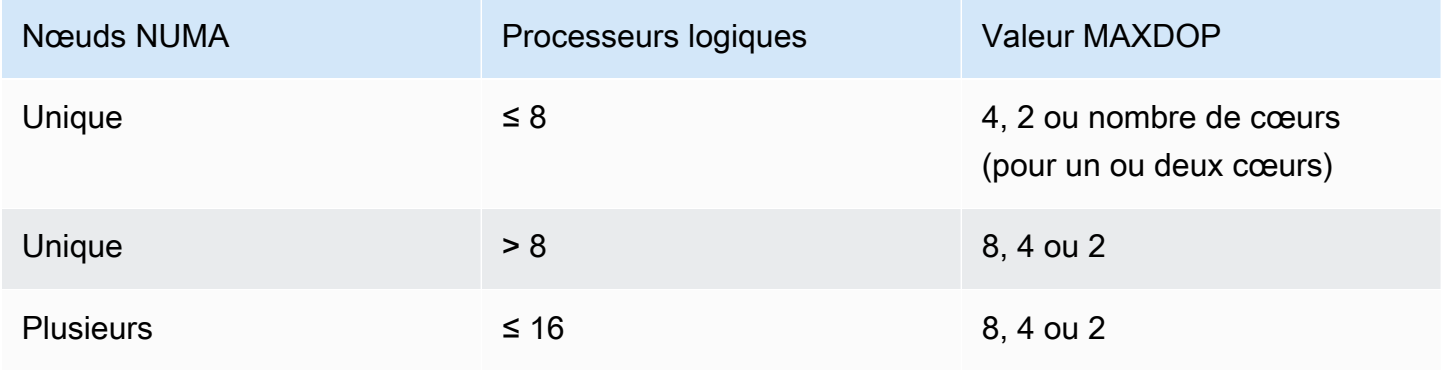

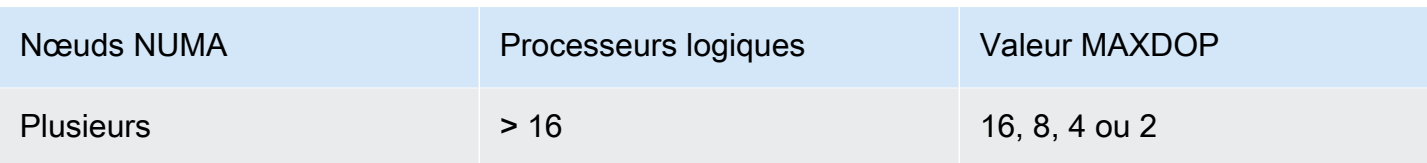

#### **a** Note

Régler MAXDOP sur 2, 4 ou 8 fournit généralement les meilleurs résultats dans la plupart des cas d'utilisation. Nous vous recommandons de tester votre charge de travail et de surveiller les types d'attente liés au parallélisme, tels que. CXPACKET

Vous pouvez utiliser la requête suivante pour recueillir la configuration NUMA actuelle pour SQL Server 2016 et les versions ultérieures :

```
select @@SERVERNAME,
SERVERPROPERTY('ComputerNamePhysicalNetBIOS'),
cpu_count, 
hyperthread_ratio, 
softnuma_configuration, 
softnuma_configuration_desc, 
socket_count, 
numa_node_count 
from 
sys.dm_os_sys_info
```
où :

- cpu\_countfait référence au nombre de processeurs logiques du système.
- hyperthread\_ratioest le rapport entre le nombre de cœurs exposés par un processeur physique.
- softnuma\_configurationest 01, ou 2 :
	- 0 (OFF): par défaut
	- 1 (automated): Soft-NUMA
	- 2 (manual): Soft-NUMA
- softnuma\_configuration\_descest OFFON, ou MANUAL :
	- OFFindique que la fonction Soft-numa est désactivée.
- ONindique que SQL Server décide automatiquement de la taille des nœuds NUMA.
- MANUALindique que Soft-NUMA est configuré manuellement.
- socket\_countest le nombre de sockets du processeur.
- numa node countest le nombre de nœuds NUMA disponibles dans le système.

Pour vérifier la valeur MAXDOP actuelle, utilisez :

\$ sp\_configure 'max\_degree\_of\_parallelism'

<span id="page-25-0"></span>Pour plus d'informations sur MAXDOP, consultez la documentation [Microsoft SQL Server](https://docs.microsoft.com/en-us/sql/database-engine/configure-windows/configure-the-max-degree-of-parallelism-server-configuration-option).

#### Modifier le seuil de coût du parallélisme

Le seuil de coût du parallélisme détermine quelles requêtes sont susceptibles d'être exécutées en parallèle. La valeur par défaut de cette propriété est 5, ce qui signifie que l'optimiseur passe à un plan parallèle si le coût d'un plan série est supérieur à 5 (ce qui fait référence à une unité de coût abstraite et non à une estimation du temps). Nous vous recommandons de définir une valeur plus élevée pour cette propriété.

La valeur par défaut était appropriée lorsque les prix des processeurs étaient élevés, que la puissance de traitement était faible et que le traitement des requêtes était plus lent qu'aujourd'hui. Les processeurs d'aujourd'hui sont beaucoup plus rapides. Par conséquent, les requêtes relativement petites (par exemple, étant donné un seuil de coût de 32) ne bénéficieront pas beaucoup de l'exécution parallèle, en particulier compte tenu de la surcharge associée à la coordination de l'exécution parallèle.

Dans la plupart des cas, un seuil de coût de parallélisme défini à 50 est un bon point de départ. Voici un exemple de configuration du seuil de coût du parallélisme :

```
USE sampledb; 
GO 
EXEC sp_configure 'show advanced options', 1 ; 
GO 
RECONFIGURE 
GO 
EXEC sp_configure 'cost threshold for parallelism', 50 ; 
GO
```
RECONFIGURE GO

### <span id="page-26-0"></span>Optimisation pour les charges de travail ad hoc

Activez l'option d'optimisation pour les charges de travail ad hoc afin d'améliorer l'efficacité du cache du plan pour les charges de travail contenant de nombreux lots ad hoc à usage unique. Lorsque vous exécutez initialement une requête ad hoc, le moteur de base de données met en cache un stub de plan compilé au lieu du plan d'exécution complet, économisant ainsi de l'espace dans le cache du plan. Si vous réexécutez le lot ad hoc, le moteur de base de données reconnaît que le lot a déjà été exécuté et remplace le talon de plan compilé par le plan complet compilé dans le cache du plan.

Pour vérifier si cette option est activée, utilisez la requête :

```
$ sp_configure 'optimize for ad hoc workloads'
```
Pour plus d'informations sur l'optimisation pour les charges de travail ad hoc, consultez la [documentation Microsoft SQL Server.](https://docs.microsoft.com/en-us/sql/database-engine/configure-windows/optimize-for-ad-hoc-workloads-server-configuration-option)

#### <span id="page-26-1"></span>Utilisez des indicateurs de suivi pour améliorer les performances

Envisagez d'utiliser des indicateurs de trace SQL Server applicables à votre environnement pour améliorer les performances. Par exemple :

- 4199 : Active les modifications apportées à l'optimiseur de requêtes (QO) publiées dans les mises à jour cumulatives (CU) et les Service Packs (SP) de SQL Server.
- 8048 : Convertit les objets de mémoire partitionnés NUMA en objets de mémoire partitionnés par le processeur.
- 9024 : Convertit un objet de mémoire du pool de journaux global en un objet de mémoire partitionné NUMA.

Les exemples suivants montrent comment activer et désactiver les indicateurs de trace pour SQL Server sur Amazon EC2. Si vous rencontrez des problèmes lors de l'activation du suivi, assurez-vous de disposer des autorisations appropriées pour le compte.

Pour activer l'indicateur de trace 4199, exécutez :

dbcc traceon (4199, -1);

Pour vérifier l'état de l'indicateur de trace, exécutez :

```
dbcc tracestatus (4199);
```
Pour désactiver l'indicateur de trace 4199, exécutez :

```
dbcc traceoff (4199, -1);
dbcc tracestatus (4199);
```
Pour obtenir la liste complète des indicateurs de trace, consultez la [documentation de Microsoft SQL](https://docs.microsoft.com/en-us/sql/t-sql/database-console-commands/dbcc-traceon-trace-flags-transact-sql) [Server](https://docs.microsoft.com/en-us/sql/t-sql/database-console-commands/dbcc-traceon-trace-flags-transact-sql).

#### <span id="page-27-0"></span>Installez les derniers correctifs

À compter de SQL Server 2017, Microsoft a [arrêté de publier des Service Packs \(SP\).](https://support.microsoft.com/en-us/help/4041553/sql-server-service-packs-are-discontinued-starting-from-sql-server) Il publie uniquement des mises à jour cumulatives (CU) et des mises à jour critiques (GDR).

Les SP incluent des correctifs essentiels pour SQL Server. Assurez-vous donc que le dernier SP a été installé. Installez également, si possible, le dernier package CU.

Pour plus d'informations sur les dernières mises à jour de SQL Server, consultez la section [Dernières](https://docs.microsoft.com/en-us/sql/database-engine/install-windows/latest-updates-for-microsoft-sql-server)  [mises à jour pour Microsoft SQL Server](https://docs.microsoft.com/en-us/sql/database-engine/install-windows/latest-updates-for-microsoft-sql-server) sur le site Web de Microsoft.

# <span id="page-27-1"></span>Limitez la mémoire maximale du serveur pour éviter la pression sur la mémoire

Pour des raisons de performances, SQL Server ne libère pas la mémoire qu'il a déjà allouée. Lorsque SQL Server est démarré, il utilise lentement la mémoire spécifiée dans l'option min\_server\_memory, puis continue de croître jusqu'à atteindre la valeur spécifiée dans l'option max\_server\_memory. (Pour plus d'informations sur ces paramètres, consultez la section [Options de configuration de la mémoire](https://docs.microsoft.com/en-us/sql/database-engine/configure-windows/server-memory-server-configuration-options)  [du serveur](https://docs.microsoft.com/en-us/sql/database-engine/configure-windows/server-memory-server-configuration-options) dans la documentation de SQL Server.)

La mémoire SQL Server comporte deux composants : le pool de mémoire tampon et le pool non tampon (également appelé mémoire à quitter ou MTL). La valeur de l'option max\_server\_memory détermine la taille du pool de mémoire tampon de SQL Server, qui comprend le cache de mémoire tampon, le cache de procédure, le cache de plan, les structures de buff et d'autres caches.

À partir de SQL Server 2012, min\_server\_memory et max\_server\_memory prennent en compte toutes les allocations de mémoire pour tous les caches, y compris,,,, et. SQLGENERAL SQLBUFFERPOOL SQLQUERYCOMPILE SQLQUERYPLAN SQLQUERYEXEC SQLOPTIMIZER SQLCLR [Pour obtenir la liste](https://docs.microsoft.com/en-us/sql/relational-databases/system-dynamic-management-views/sys-dm-os-memory-clerks-transact-sql)  [complète des greffiers de mémoire sous max\\_server\\_memory, consultez sys.dm\\_os\\_memory\\_clerks](https://docs.microsoft.com/en-us/sql/relational-databases/system-dynamic-management-views/sys-dm-os-memory-clerks-transact-sql)  [dans la documentation de Microsoft SQL Server.](https://docs.microsoft.com/en-us/sql/relational-databases/system-dynamic-management-views/sys-dm-os-memory-clerks-transact-sql)

Pour vérifier la valeur actuelle de max\_server\_memory, utilisez la commande suivante :

```
$ sp_configure 'max_server_memory'
```
Nous vous recommandons de plafonner max\_server\_memory à une valeur qui n'entraîne pas de pression sur la mémoire à l'échelle du système. Il n'existe pas de formule universelle applicable à tous les environnements, mais nous avons fourni quelques directives dans cette section. max server memory est une option dynamique, elle peut donc être modifiée lors de l'exécution.

Comme point de départ, vous pouvez déterminer max\_server\_memory comme suit :

```
max_server_memory = total_RAM – (memory_for_the_OS + MTL)
```
où :

- La mémoire du système d'exploitation est de 1 à 4 Go.
- La MTL (mémoire à laisser) inclut la taille de la pile, qui est de 2 Mo sur des machines 64 bits par thread de travail et peut être calculée comme suit : MTL = stack size  $*$ max\_worker\_threads

Vous pouvez également utiliser :

```
max_server_memory = total_RAM – (1 GB for the OS 
  + memory_basis_amount_of_RAM_on_the_server)
```
où la quantité de mémoire RAM de base est déterminée comme suit :

- Si la RAM du serveur est comprise entre 4 Go et 16 Go, laissez 1 Go pour 4 Go de RAM. Par exemple, pour un serveur de 16 Go, laissez 4 Go.
- Si la RAM du serveur est supérieure à 16 Go, laissez 1 Go par 4 Go de RAM jusqu'à 16 Go et 1 Go par 8 Go de RAM au-dessus de 16 Go.

Par exemple, si un serveur dispose de 256 Go de RAM, le calcul sera le suivant :

- 1 Go pour le système d'exploitation
- Jusqu'à 16 Go de RAM : 16/4 = 4 Go
- RAM restante au-dessus de 16 Go :  $(256-16)$  /8 = 30
- Mémoire vive totale à laisser :  $1 + 4 + 30 = 35$  Go
- mémoire serveur maximale : 256 35 = 221 Go

Après la configuration initiale, surveillez la mémoire que vous pouvez libérer pendant une durée de charge de travail normale afin de déterminer si vous devez augmenter ou diminuer la mémoire allouée à SQL Server.

#### **a** Note

Windows signale une insuffisance de mémoire à 96 Mo. Vous avez donc besoin d'une mémoire tampon, mais vous pouvez définir une valeur supérieure à 1 Go sur les serveurs plus grands dotés de 256 Go de RAM ou plus.

Pour plus d'informations, consultez le [guide de l'architecture de gestion de la mémoire](https://docs.microsoft.com/en-us/sql/relational-databases/memory-management-architecture-guide) dans la documentation Microsoft SQL Server.

#### <span id="page-29-0"></span>Utiliser le niveau de compatibilité de base de données le plus élevé

Vérifiez que vous utilisez le niveau de compatibilité de base de données actuel pour tirer parti des dernières améliorations apportées à SQL Server. Il est important de vérifier cela, car lorsque vous restaurez une base de données d'une version inférieure à une version supérieure, le niveau de compatibilité de la version inférieure sera conservé. Certaines des dernières améliorations apportées aux bases de données ne sont efficaces que lorsque vous définissez la compatibilité des bases de données au niveau le plus récent disponible pour la version du moteur que vous avez installée.

Pour vérifier la compatibilité actuelle de la base de données, utilisez :

\$ select name, compatibility\_level from sys.databases

Pour plus d'informations sur les niveaux de compatibilité des bases de données, consultez la [documentation Microsoft SQL Server.](https://docs.microsoft.com/en-us/sql/relational-databases/databases/view-or-change-the-compatibility-level-of-a-database)

### <span id="page-30-0"></span>Contrôlez le nombre de VLF

Pré-allouez la taille maximale des données et des fichiers journaux. Pour de meilleures performances, contrôlez le nombre de fichiers journaux virtuels (VLF) en préallouant l'espace et en corrigeant les paramètres de croissance automatique (autogrow) des fichiers journaux.

Généralement, un facteur de croissance automatique de 8 Go fonctionne bien dans la plupart des environnements de production. Envisagez de diviser les fichiers du journal des transactions en morceaux de 8 Go. Un nombre plus élevé de VLF peut prolonger le temps de sauvegarde et de restauration de la base de données et entraîner des problèmes de performances lors de toute opération (par exemple, la réplication) nécessitant l'examen des fichiers journaux.

Pour plus d'informations sur l'algorithme de création et de croissance VLF, consultez le blog [SQLSkills.](https://www.sqlskills.com/blogs/paul/important-change-vlf-creation-algorithm-sql-server-2014/)

# <span id="page-30-1"></span>Vérifier les paramètres de croissance automatique de la base de données

Toute transaction nécessitant l'augmentation des données ou du fichier journal inclut le temps nécessaire à l'opération de croissance du fichier. Le fichier augmente selon la taille d'incrément définie par l'option FILEGROWTH. Vous pouvez rechercher des événements de croissance de fichiers dans les traces du profileur SQL Server. Si la croissance du fichier prend du temps, vous pouvez rencontrer des types d'attente tels queASYNC\_IO\_COMPLETION, ce qui se produit lorsque le traitement des données est très lent. Ces types d'attente affectent non seulement les performances, mais peuvent également entraîner des délais d'attente pour les transactions. Si cette transaction bloque les ressources recherchées par d'autres transactions, le délai d'attente entraînera de graves problèmes de blocage du serveur.

C'est pourquoi nous vous recommandons de configurer très soigneusement les paramètres de croissance automatique. Gardez également à l'esprit que :

- La croissance des fichiers est l'une des opérations les plus coûteuses de SQL Server.
- Une croissance automatique fréquente en petits morceaux peut entraîner une fragmentation du disque.
- La croissance automatique fréquente des fichiers journaux génère un grand nombre de fichiers journaux virtuels (VLF) et affecte les performances, comme indiqué dans la section [précédente](#page-30-0).

Toutes ces raisons peuvent ralentir le démarrage de la base de données et augmenter le temps de sauvegarde et de restauration.

Idéalement, vous devez pré-agrandir les fichiers de manière proactive, sur la base d'une surveillance régulière. Choisissez soigneusement entre définir la croissance automatique en pourcentage ou en tant que valeur statique (en Mo). En général, définir la croissance automatique à un huitième de la taille du fichier est un bon point de départ, mais ce n'est peut-être pas le bon choix. (Par exemple, ce pourcentage serait trop élevé si la taille de votre fichier de données est de plusieurs To.)

Dans la plupart des cas, une valeur de croissance automatique de 1 024 Mo fonctionne bien pour les fichiers de données de la plupart des grandes bases de données. Pour les fichiers journaux, 512 Mo constituent un bon point de départ. Pour les mesures d'urgence, nous vous recommandons vivement de définir la valeur de croissance automatique, mais de développer les fichiers manuellement pendant quelques mois en fonction des tendances passées.

**a** Note

La définition de la croissance automatique doit être une mesure d'urgence. Vous devez donc la définir après avoir préalloué de l'espace de stockage à un fichier.

[Vous pouvez modifier les paramètres de croissance automatique à l'aide de S](https://docs.microsoft.com/en-us/sql/t-sql/statements/alter-database-transact-sql-file-and-filegroup-options)[QL Server](https://docs.microsoft.com/en-us/sql/relational-databases/databases/add-data-or-log-files-to-a-database) [Management Studio \(SSMS\)](https://docs.microsoft.com/en-us/sql/relational-databases/databases/add-data-or-log-files-to-a-database) [ou de Transact-SQL.](https://docs.microsoft.com/en-us/sql/t-sql/statements/alter-database-transact-sql-file-and-filegroup-options) L'illustration d'écran suivante montre les paramètres de croissance automatique dans SSMS.

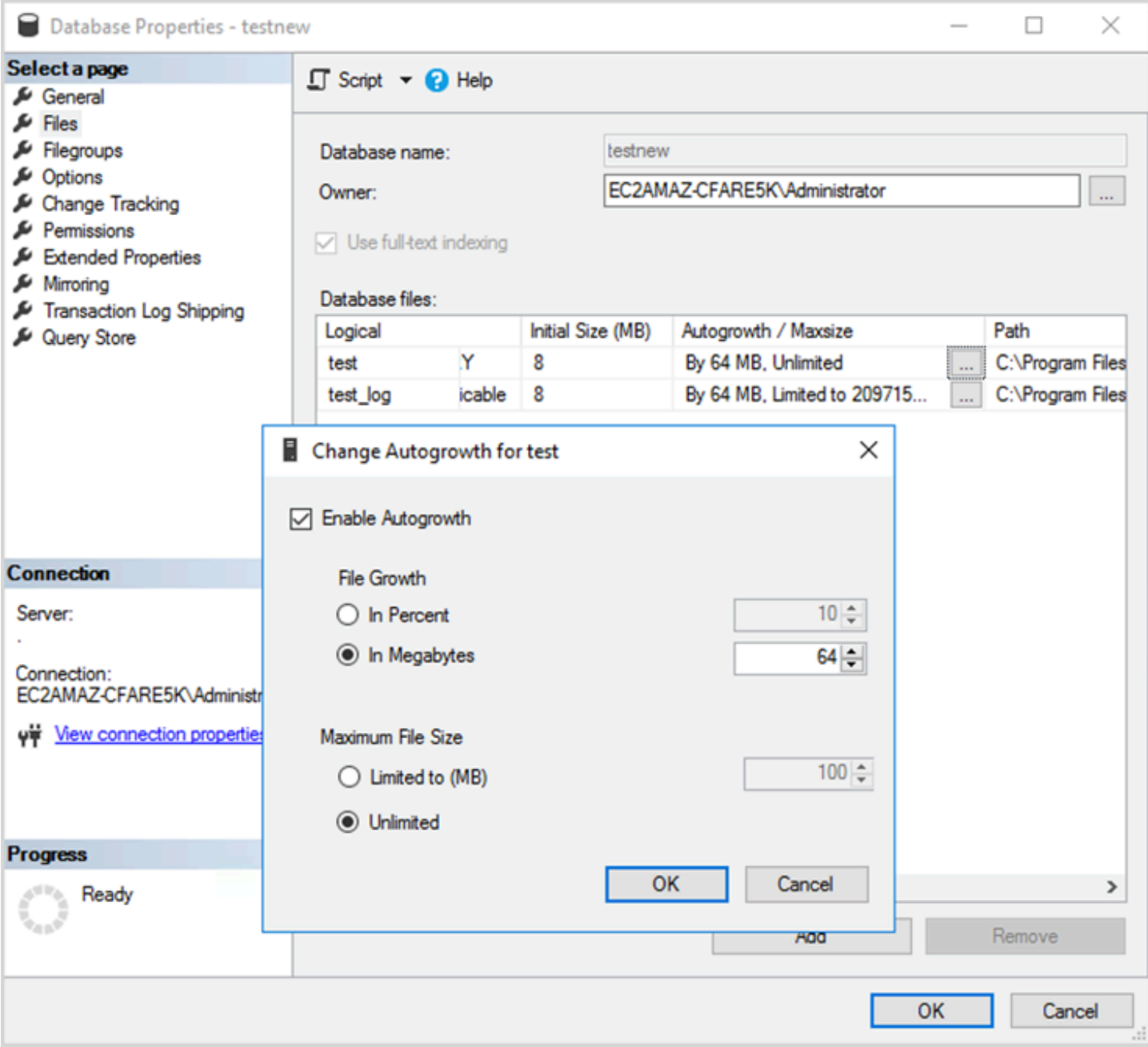

Lorsque vous utilisez l'option FILEGROWTH pour les données et les fichiers journaux, choisissez soigneusement entre la définition en pourcentage ou en tant que valeur statique (en Mo). La définition d'un pourcentage entraîne une augmentation constante de la croissance du fichier. Vous pouvez donc préférer utiliser une taille statique pour mieux contrôler le taux de croissance.

• Dans les versions antérieures à SQL Server 2022 (16.x), les journaux de transactions ne peuvent pas utiliser l'initialisation instantanée des fichiers. Il est donc particulièrement important de prolonger la durée de croissance des journaux.

• À partir de SQL Server 2022 (16.x, toutes les éditions), l'initialisation instantanée des fichiers peut profiter aux événements de croissance du journal des transactions jusqu'à 64 Mo. L'incrément de taille de croissance automatique par défaut pour les nouvelles bases de données est de 64 Mo. Les événements de croissance automatique du fichier journal des transactions d'une taille supérieure à 64 Mo ne peuvent pas bénéficier de l'initialisation instantanée des fichiers.

# <span id="page-34-0"></span>Configuration des groupes de disponibilité Always On

Si vous utilisez des bibliothèques clientes natives pour SQL Server version 2012 et versions ultérieures, et des bibliothèques .NET Framework 4.5, vous pouvez utiliser le MultiSubnetFailoverparamètre pour modifier le comportement de connexion. Nous vous recommandons de définir ce paramètre surTRUE. Cela permettra un basculement plus rapide avec les groupes de disponibilité Always On.

#### **a** Note

Si vos anciennes applications ne peuvent pas utiliser ce MultiSubnetFailoverparamètre, vous pouvez placer un Network Load Balancer devant vos instances SQL Server. L'équilibreur utilise un contrôle de santé qui détermine quelle base de données SQL Server est active et envoie le trafic vers l'instance qui héberge actuellement cette base de données. L'équilibreur de charge couvre une ou plusieurs zones de disponibilité. Vous pouvez utiliser un port dédié tel que 59999 pour le contrôle de santé, puis modifier le paramètre du groupe de clusters pour répondre à ce port. Cela vous permet de réduire le temps de basculement de SQL Server à environ une minute sans utiliser le MultiSubnetFailoverparamètre. Pour obtenir des instructions détaillées, consultez l'article de blog [Réduire les temps de basculement pour SQL](https://aws.amazon.com/blogs/modernizing-with-aws/reduce-failover-time-sql-server-using-nlb/)  [Server sur une instance Amazon EC2 à l'aide de l'Network Load Balancer](https://aws.amazon.com/blogs/modernizing-with-aws/reduce-failover-time-sql-server-using-nlb/).

Deux paramètres influent sur la façon dont le récepteur du groupe de disponibilité est enregistré auprès du DNS : RegisterAllProvidersIP et HostRecordTTL.

## <span id="page-34-1"></span>Définissez l' RegisterAllProvidersadresse IP sur true lorsque vous utilisez des groupes de disponibilité Always On

Nous vous recommandons de définir l'RegisterAllProvidersadresse IP sur1 (true). Lorsque le récepteur du groupe de disponibilité est créé avec l'RegisterAllProvidersadresse IP définie sur1, toutes les adresses IP de ce module d'écoute sont enregistrées dans le DNS. Lorsque l'RegisterAllProvidersadresse IP est définie sur0 (faux), une seule adresse IP active est enregistrée.

En cas de basculement, lorsque la réplique principale passe d'un sous-réseau à l'autre, l'ancienne adresse IP n'est plus enregistrée et la nouvelle adresse IP est enregistrée. Le DNS est mis à jour avec la nouvelle adresse IP lorsque l'écouteur du groupe de disponibilité est en ligne. Toutefois, les systèmes clients ne résoudront pas le nom du récepteur par la nouvelle adresse IP tant que l'entrée actuellement mise en cache n'expirera pas.

# <span id="page-35-0"></span>Réglez le HostRecord TTL sur 60 ou moins lorsque vous utilisez des groupes de disponibilité Always On

Le paramètre HostRecordTTL contrôle la durée de vie (TTL) pour les entrées DNS mises en cache. La valeur par défaut est de 1 200 secondes. Nous vous recommandons de régler le HostRecordTTL sur un réglage beaucoup plus bas (60 secondes ou moins). Cela entraîne une expiration plus précoce de la valeur mise en cache. Ainsi, en cas de basculement, les systèmes clients peuvent résoudre la nouvelle adresse IP plus rapidement.

# <span id="page-35-1"></span>Désactiver le retour automatique pour le groupe de clusters Always On

Vérifiez que le retour automatique est désactivé pour les groupes de disponibilité Always On dans le Windows Cluster Manager.
# Configuration de sauvegardes

Comme indiqué dans l[eOptimisez la disposition de votre disque ou la distribution de,](#page-6-0) nous vous recommandons d'envoyer vos sauvegardes SQL Server natives sur un disque séparé. Envisagez également de prendre un instantané planifié du volume EBS où se trouvent les fichiers de sauvegarde.

# Améliorer l'optimisation de base de données

Cette section présente les meilleures pratiques pour améliorer les performances lorsque vous travaillez avec l'optimiseur de requêtes SQL Server. Il explique comment la reconstruction d'index et la mise à jour régulière des statistiques de table peuvent aider à optimiser les plans d'exécution. Les sections suivantes fournissent des conseils de configuration et des meilleures pratiques.

# Rubriques

- **[Rebuild Index](#page-37-0)**
- [Statistiques de mise à](#page-38-0)

# <span id="page-37-0"></span>Rebuild Index

Pour que l'optimiseur de requêtes génère les meilleurs plans de requêtes possibles et utilise les bons index, les index ne doivent pas être fragmentés. Les index sont fragmentés au fil du temps en fonction du taux de mise à jour, d'insertion ou de suppression. Assurez-vous que les tables sont réindexées sur de façon régulière. La fréquence de reconstruction dépend de la vitesse à laquelle la base de données gère les opérations de langage de manipulation de données (DML).

Un bon point de départ serait de reconstruire des index fragmentés de plus de 30 % et de réorganiser les index fragmentés de moins de 30 %. La valeur de 30 % fonctionne dans la majorité des cas d'utilisation, mais si les plans de requêtes sont toujours médiocres en raison d'index inutilisés, vous devrez peut-être revoir ce pourcentage.

Utilisez une requête similaire à la suivante pour vérifier la fragmentation :

```
SELECT OBJECT_NAME(OBJECT_ID), index_id,index_type_desc,index_level,
avg_fragmentation_in_percent,avg_page_space_used_in_percent,page_count
FROM sys.dm_db_index_physical_stats
(DB_ID(N'<your_database>'), NULL, NULL, NULL , 'SAMPLED')
ORDER BY avg_fragmentation_in_percent DESC
```
Nous vous recommandons de créer une tâche de maintenance pour reconstruire les index sur de façon régulière.

# <span id="page-38-0"></span>Statistiques de mise à

Comme pour les index fragmentés, si l'optimiseur ne dispose pas d'informations à jour sur la distribution des valeurs clés (statistiques) des colonnes de table, il ne peut pas générer de plans d'exécution optimaux. Nous vous recommandons de mettre à jour les statistiques de toutes les tables sur de façon régulière. La fréquence des mises à jour dépend de la vitesse à laquelle la base de données gère les opérations DML, mais elle est généralement exécutée deux fois par semaine pendant les heures creuses. Toutefois, évitez de mettre à jour les statistiques les jours où vous reconstruisez des index. Pour plus d'informations sur la mise à jour des statistiques, consultez l[eDocumentation Microsoft SQL Server.](https://docs.microsoft.com/en-us/sql/t-sql/statements/update-statistics-transact-sql)

Pour optimiser la base de données, nous recommandons d'utiliser un script de maintenance d'index et de statistiques. Pour obtenir un exemple, veuillez consulter le[Script de maintenance des index et](https://ola.hallengren.com/sql-server-index-and-statistics-maintenance.html)  [des statistiques SQL Serverf](https://ola.hallengren.com/sql-server-index-and-statistics-maintenance.html)ourni sur le site Web de la solution de maintenance SQL Server.

# Optimisation des déploiements de SQL Server sur Amazon EC2 avecAWS Launch Wizard

AWSL'Launch Wizard est la principale méthode pour les déploiements à instance unique et à haute disponibilité (HA) de SQL Server sur Amazon EC2. Les déploiements de Launch Wizard sont basés sur le [frameworkAWS Well-Architected](https://aws.amazon.com/architecture/well-architected/) et sont optimisés pour la sécurité, la fiabilité, l'efficacité des performances et les économies de coûts.

L'Launch Wizard simplifie vos déploiements de SQL Server et facilite également la configuration de SQL Server. Ses fonctionnalités incluent :

- Sélection automatiqueAWS des ressources : l'Launch Wizard peut recommander le type d'instance optimal en fonction de vos exigences en matière de processeur virtuel (vCPU), de mémoire et de réseau. Il peut également recommander le type de volume en fonction du lecteur de stockage et du débit.
- Surveillance en un clic : Launch Wizard s'intègre à [Amazon CloudWatch Application Insights](https://docs.aws.amazon.com/AmazonCloudWatch/latest/monitoring/cloudwatch-application-insights.html) pour configurer la surveillance des déploiements de SQL Server HA surAWS. Lorsque vous sélectionnez cette option, Application Insights configure automatiquement les métriques, journaux et alertes appropriés et démarre la CloudWatch surveillance des charges de travail nouvellement déployées.
- Groupes de ressources d'application pour une meilleure visibilité : Launch Wizard crée un groupe deAWS ressources pour toutes les ressources créées pour votre application SQL Server. Vous pouvez gérer, appliquer des correctifs et assurer la maintenance de vos applications SQL Server depuis laAWS Systems Manager console.

Launch Wizard vous fournit des modèles deAWS CloudFormation code réutilisables. Ces modèles peuvent servir de base pour vos déploiements d'applications ultérieurs. Pour en savoir plus, consultez la [présentation](https://aws.amazon.com/launchwizard/) et le [guide de l'utilisateur](https://docs.aws.amazon.com/launchwizard/latest/userguide/what-is-launch-wizard.html) deAWS Launch Wizard.

# Étapes suivantes

Ce guide décrit certaines des meilleures pratiques de configuration et d'exécution des charges de travail Microsoft SQL Server sur Amazon EC2. Le respect de ces directives lors des phases de planification et d'implémentation du processus de migration vous aidera à établir un serveur stable dans l'environnement de production.

Pour plus d'informations sur ces tâches de configuration, consultez les liens fournis dans chaque section et visitez les pages Web répertoriées dans le[Ressources supplémentairesS](#page-41-0)ection.

# <span id="page-41-0"></span>Ressources supplémentaires

Stratégies, guides et modèles associés

- [Stratégie de migration pour les bases de données relationnelles](https://docs.aws.amazon.com/prescriptive-guidance/latest/strategy-database-migration/)
- Modèles SQL Server :
	- [Tous les modèles](https://aws.amazon.com/prescriptive-guidance/?awsf.apg-content-type-filter=contentsubtype%23pattern&awsf.apg-isv-filter=isv%23microsoft&apg-all-cards.q=sql)
	- [Modèles de réhébergement\(](https://aws.amazon.com/prescriptive-guidance/?awsf.apg-content-type-filter=contentsubtype%23pattern&awsf.apg-isv-filter=isv%23microsoft&awsf.apg-rtype-filter=rtype%23rehost&apg-all-cards.q=sql)migration de SQL Server vers Amazon EC2)
	- [Modèles de replateforme\(](https://aws.amazon.com/prescriptive-guidance/?awsf.apg-content-type-filter=contentsubtype%23pattern&awsf.apg-isv-filter=isv%23microsoft&awsf.apg-rtype-filter=rtype%23replatform&apg-all-cards.q=sql)migration de SQL Server vers Amazon RDS for SQL Server)
	- [Modèles de réarchitecture\(](https://aws.amazon.com/prescriptive-guidance/?awsf.apg-content-type-filter=contentsubtype%23pattern&awsf.apg-isv-filter=isv%23microsoft&awsf.apg-rtype-filter=rtype%23rearchitect&apg-all-cards.q=sql)migration de SQL Server vers un code source ouvert etAWSbases de données cloud natives)
- [AWSSite Web d'orientation normative](https://aws.amazon.com/prescriptive-guidance/)

## **AWSressources**

- [Documentation AWS](https://docs.aws.amazon.com/)
- [AWSRéférence générale](https://docs.aws.amazon.com/general/latest/gr/)
- **[AWSglossaire](https://docs.aws.amazon.com/general/latest/gr/glos-chap.html)**

## **AWSservices**

- **[Amazon EBS](https://docs.aws.amazon.com/ebs/)**
- [Amazon EC2](https://docs.aws.amazon.com/ec2/)

#### Autres ressources

- [Les volumes EBS ne s'initialisent pas sur les AMI Windows Server 2016 et versions ultérieures](https://community.arm.com/developer/ip-products/processors/f/classic-processors-forum/43798/ebs-volumes-don-t-initialize-on-windows-server-2016-and-later-amis)
- [Comment déplacer Microsoft SQL Server tempdb vers des disques d'instance ou éphémères sur](https://aws.amazon.com/blogs/storage/maximizing-microsoft-sql-server-performance-with-amazon-ebs/)  [Amazon EC2](https://aws.amazon.com/blogs/storage/maximizing-microsoft-sql-server-performance-with-amazon-ebs/)
- [Exécution de commandes sur votre instance Windows lors du lancement](https://docs.aws.amazon.com/AWSEC2/latest/WindowsGuide/ec2-windows-user-data.html)
- [Disques éphémères Windows Stripe au lancement](https://aws.amazon.com/blogs/developer/stripe-windows-ephemeral-disks-at-launch/)
- [Benchmarking SQL Server avec HammerDB](https://www.heraflux.com/resources/howto/sql-server-benchmarking-with-hammerdb/)
- [De quelle quantité de mémoire mon SQL Server a-t-il réellement besoin ?](https://www.sqlskills.com/blogs/jonathan/how-much-memory-does-my-sql-server-actually-need/)
- [Statistiques d'attente SQL Server \(ou dites-moi où ça fait mal...\)](https://www.sqlskills.com/blogs/paul/wait-statistics-or-please-tell-me-where-it-hurts/)
- [Délais d'expiration de connexion dans un groupe de disponibilité multi-sous-réseaux](https://techcommunity.microsoft.com/t5/sql-server-support/connection-timeouts-in-multi-subnet-availability-group/ba-p/318334)
- [Planification du cache et optimisation des charges de travail ad hoc](https://www.sqlskills.com/blogs/kimberly/plan-cache-and-optimizing-for-adhoc-workloads/)
- [Gestion de la RAM, de la mémoire virtuelle, du fichier d'échange et de la mémoire sous Windows](https://support.microsoft.com/en-us/help/2160852/ram-virtual-memory-pagefile-and-memory-management-in-windows)
- [Comment déterminer la taille de fichier de page appropriée pour les versions 64 bits de Windows](https://docs.microsoft.com/en-us/windows/client-management/determine-appropriate-page-file-size)

# <span id="page-43-0"></span>Historique du document

Le tableau suivant décrit les modifications importantes apportées à ce guide. Pour être averti des mises à jour à venir, abonnez-vous à un [fil RSS.](https://docs.aws.amazon.com/prescriptive-guidance/latest/sql-server-ec2-best-practices/sql-server-ec2-best-practices.rss)

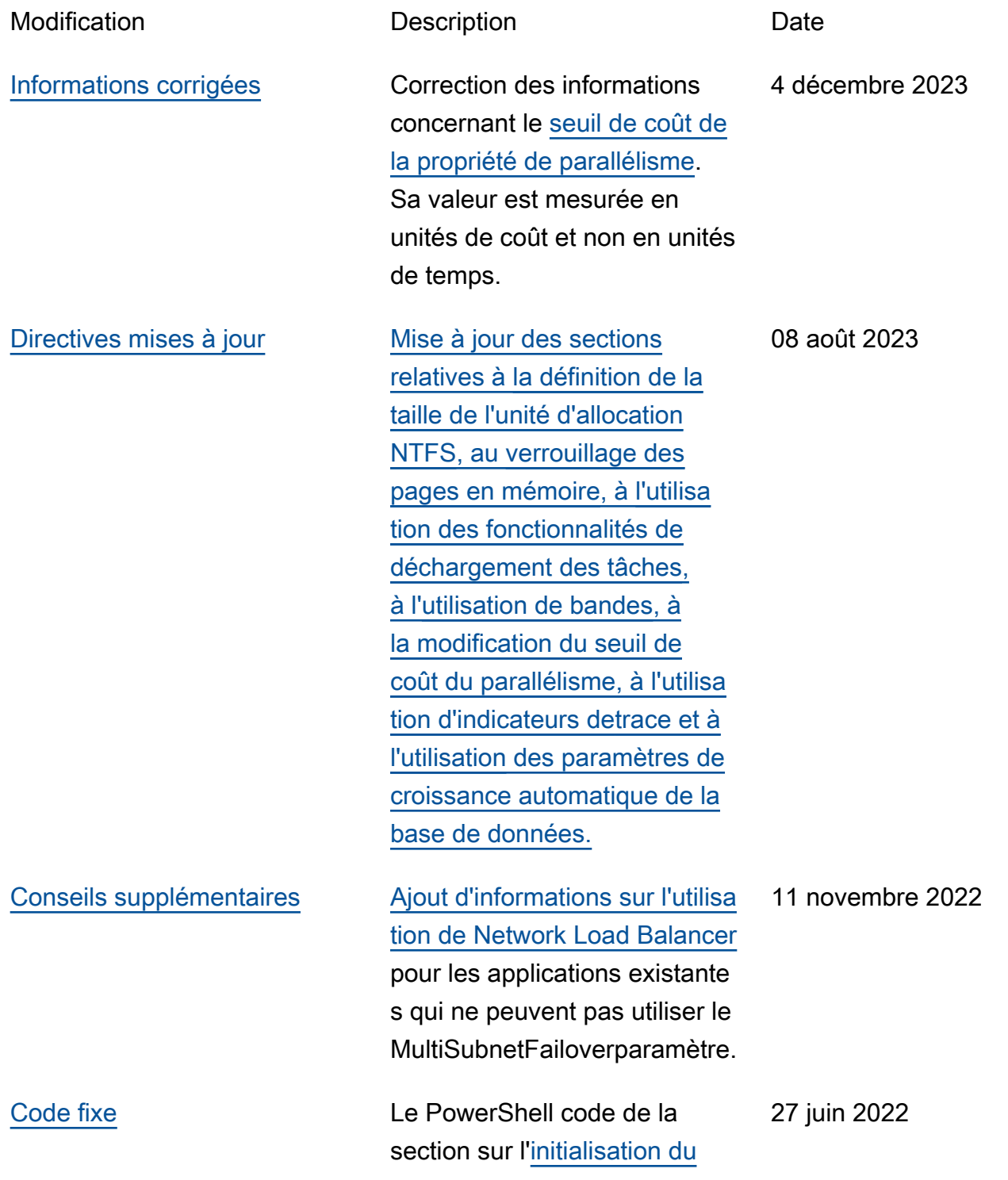

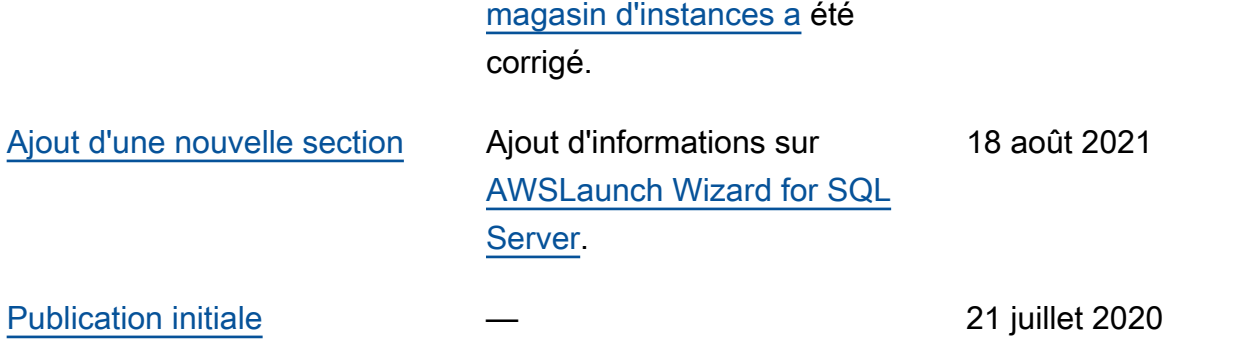

# Glossaire des recommandations AWS

Les termes suivants sont couramment utilisés dans les politiques, les guides et les modèles fournis par les recommandations AWS. Pour suggérer des entrées, veuillez utiliser le lien Faire un commentaire à la fin du glossaire.

# Nombres

# <span id="page-45-0"></span>7 R

Sept politiques de migration courantes pour transférer des applications vers le cloud. Ces politiques s'appuient sur les 5 R identifiés par Gartner en 2011 et sont les suivantes :

- Refactorisation/réarchitecture : transférez une application et modifiez son architecture en tirant pleinement parti des fonctionnalités natives cloud pour améliorer l'agilité, les performances et la capacité de mise à l'échelle. Cela implique généralement le transfert du système d'exploitation et de la base de données. Exemple : migrez votre base de données Oracle sur site vers Amazon Aurora Édition compatible avec PostgreSQL.
- Replateformer (déplacer et remodeler) : transférez une application vers le cloud et introduisez un certain niveau d'optimisation pour tirer parti des fonctionnalités du cloud. Exemple : migrez votre base de données Oracle sur site vers Amazon Relational Database Service (Amazon RDS) for Oracle dans le Cloud AWS.
- Racheter (rachat) : optez pour un autre produit, généralement en passant d'une licence traditionnelle à un modèle SaaS. Exemple : migrez votre système de gestion de la relation client (CRM) vers Salesforce.com.
- Réhéberger (lift and shift) : transférez une application vers le cloud sans apporter de modifications pour tirer parti des fonctionnalités du cloud. Exemple : migrez votre base de données Oracle sur site vers Oracle sur une instance EC2 dans le Cloud AWS.
- Relocaliser (lift and shift au niveau de l'hyperviseur) : transférez l'infrastructure vers le cloud sans acheter de nouveau matériel, réécrire des applications ou modifier vos opérations existantes. Ce scénario de migration est propre à VMware Cloud on AWS, qui prend en charge la compatibilité des machines virtuelles (VM) et la portabilité de la charge de travail entre votre environnement sur site et AWS. Vous pouvez utiliser les technologies VMware Cloud Foundation à partir de vos centres de données sur site lorsque vous migrez votre infrastructure vers VMware Cloud on AWS. Exemple : relocalisez l'hyperviseur hébergeant votre base de données Oracle vers VMware Cloud on AWS.
- Retenir : conservez les applications dans votre environnement source. Il peut s'agir d'applications nécessitant une refactorisation majeure, que vous souhaitez retarder, et d'applications existantes que vous souhaitez retenir, car rien ne justifie leur migration sur le plan commercial.
- Retirer : mettez hors service ou supprimez les applications dont vous n'avez plus besoin dans votre environnement source.

# A

# ABAC

Voir contrôle [d'accès basé sur les attributs.](#page-48-0) services abstraits

Consultez la section [Services gérés.](#page-67-0)

# ACIDE

Voir [atomicité, consistance, isolation, durabilité.](#page-48-1)

migration active-active

Méthode de migration de base de données dans laquelle la synchronisation des bases de données source et cible est maintenue (à l'aide d'un outil de réplication bidirectionnelle ou d'opérations d'écriture double), tandis que les deux bases de données gèrent les transactions provenant de la connexion d'applications pendant la migration. Cette méthode prend en charge la migration par petits lots contrôlés au lieu d'exiger un basculement ponctuel. Elle est plus flexible mais demande plus de travail qu'une migration [active-passive.](#page-46-0)

## <span id="page-46-0"></span>migration active-passive

Méthode de migration de base de données dans laquelle la synchronisation des bases de données source et cible est maintenue, mais seule la base de données source gère les transactions provenant de la connexion d'applications pendant que les données sont répliquées vers la base de données cible. La base de données cible n'accepte aucune transaction pendant la migration.

fonction d'agrégation

Fonction SQL qui agit sur un groupe de lignes et calcule une valeur de retour unique pour le groupe. Des exemples de fonctions d'agrégation incluent SUM etMAX.

#### AI

Voir [intelligence artificielle.](#page-47-0)

# AIOps

Voir les [opérations d'intelligence artificielle.](#page-47-1)

# anonymisation

Processus de suppression définitive d'informations personnelles dans un ensemble de données. L'anonymisation peut contribuer à protéger la vie privée. Les données anonymisées ne sont plus considérées comme des données personnelles.

# anti-motif

Solution fréquemment utilisée pour un problème récurrent lorsque la solution est contreproductive, inefficace ou moins efficace qu'une alternative.

# contrôle des applications

Une approche de sécurité qui permet d'utiliser uniquement des applications approuvées afin de protéger un système contre les logiciels malveillants.

## portefeuille d'applications

Ensemble d'informations détaillées sur chaque application utilisée par une organisation, y compris le coût de génération et de maintenance de l'application, ainsi que sa valeur métier. Ces informations sont essentielles pour [le processus de découverte et d'analyse du portefeuille](https://docs.aws.amazon.com/prescriptive-guidance/latest/migration-portfolio-discovery/welcome.html) et permettent d'identifier et de prioriser les applications à migrer, à moderniser et à optimiser.

## <span id="page-47-0"></span>intelligence artificielle (IA)

Domaine de l'informatique consacré à l'utilisation des technologies de calcul pour exécuter des fonctions cognitives généralement associées aux humains, telles que l'apprentissage, la résolution de problèmes et la reconnaissance de modèles. Pour plus d'informations, veuillez consulter [Qu'est-ce que l'intelligence artificielle ?](https://aws.amazon.com/machine-learning/what-is-ai/)

## <span id="page-47-1"></span>opérations d'intelligence artificielle (AIOps)

Processus consistant à utiliser des techniques de machine learning pour résoudre les problèmes opérationnels, réduire les incidents opérationnels et les interventions humaines, mais aussi améliorer la qualité du service. Pour plus d'informations sur la façon dont les AIOps sont utilisées dans la stratégie de migration AWS, veuillez consulter le [guide d'intégration des opérations](https://docs.aws.amazon.com/prescriptive-guidance/latest/migration-operations-integration/aiops.html).

#### chiffrement asymétrique

Algorithme de chiffrement qui utilise une paire de clés, une clé publique pour le chiffrement et une clé privée pour le déchiffrement. Vous pouvez partager la clé publique, car elle n'est pas utilisée pour le déchiffrement, mais l'accès à la clé privée doit être très restreint.

<span id="page-48-1"></span>atomicité, cohérence, isolement, durabilité (ACID)

Ensemble de propriétés logicielles garantissant la validité des données et la fiabilité opérationnelle d'une base de données, même en cas d'erreur, de panne de courant ou d'autres problèmes.

<span id="page-48-0"></span>contrôle d'accès par attributs (ABAC)

Pratique qui consiste à créer des autorisations détaillées en fonction des attributs de l'utilisateur, tels que le service, le poste et le nom de l'équipe. Pour plus d'informations, veuillez consulter [ABAC for AWS](https://docs.aws.amazon.com/IAM/latest/UserGuide/introduction_attribute-based-access-control.html) dans la documentation AWS Identity and Access Management (IAM).

#### source de données faisant autorité

Emplacement où vous stockez la version principale des données, considérée comme la source d'information la plus fiable. Vous pouvez copier les données de la source de données officielle vers d'autres emplacements à des fins de traitement ou de modification des données, par exemple en les anonymisant, en les expurgant ou en les pseudonymisant.

#### Zone de disponibilité

Emplacement distinct au sein d'une Région AWS qui est à l'abri des dysfonctionnements d'autres zones de disponibilité et offre une connectivité réseau peu coûteuse et de faible latence par rapport aux autres zones de disponibilité de la même région.

## <span id="page-48-2"></span>Framework d'adoption du Cloud AWS (AWS CAF)

Un cadre de directives et de bonnes pratiques d'AWS pour aider les entreprises à élaborer un plan efficient et efficace pour réussir leur migration vers le Cloud AWS. Le CAF organise ses conseils en six domaines prioritaires appelés perspectives : l'entreprise, les personnes, la gouvernance, la plateforme, la sécurité et les opérations. Les perspectives d'entreprise, de personnes et de gouvernance mettent l'accent sur les compétences et les processus métier, tandis que les perspectives relatives à la plateforme, à la sécurité et aux opérations se concentrent sur les compétences et les processus techniques. Par exemple, la perspective liée aux personnes cible les parties prenantes qui s'occupent des ressources humaines (RH), des fonctions de dotation en personnel et de la gestion des personnes. Dans cette perspective, AWS CAF fournit des conseils pour le développement du personnel, la formation et les communications afin de préparer l'organisation à une adoption réussie du cloud. Pour plus d'informations, veuillez consulter le [site Web AWS CAF](https://aws.amazon.com/professional-services/CAF/) et le [livre blanc AWS CAF](https://d1.awsstatic.com/whitepapers/aws_cloud_adoption_framework.pdf).

# AWS Workload Qualification Framework (AWS WQF)

Outil qui évalue les charges de travail de migration de base de données, recommande des politiques de migration et fournit des estimations de travail. AWS WQF est inclus avec AWS Schema Conversion Tool (AWS SCT). Il analyse les schémas de base de données et les objets de code, le code d'application, les dépendances et les caractéristiques de performance, et fournit des rapports d'évaluation.

# B

# **BCP**

Consultez la section [Planification de la continuité des activités.](#page-50-0)

## graphique de comportement

Vue unifiée et interactive des comportements des ressources et des interactions au fil du temps. Vous pouvez utiliser un graphique de comportement avec Amazon Detective pour examiner les tentatives de connexion infructueuses, les appels d'API suspects et les actions similaires. Pour plus d'informations, veuillez consulter [Data in a behavior graph](https://docs.aws.amazon.com/detective/latest/userguide/behavior-graph-data-about.html) dans la documentation Detective. système de poids fort

Système qui stocke d'abord l'octet le plus significatif. Voir aussi [endianité.](#page-58-0)

# classification binaire

Processus qui prédit un résultat binaire (l'une des deux classes possibles). Par exemple, votre modèle de machine learning peut avoir besoin de prévoir des problèmes tels que « Cet e-mail estil du spam ou non ? » ou « Ce produit est-il un livre ou une voiture ? ».

# filtre de Bloom

Structure de données probabiliste et efficace en termes de mémoire qui est utilisée pour tester si un élément fait partie d'un ensemble.

## <span id="page-49-0"></span>branche

Zone contenue d'un référentiel de code. La première branche créée dans un référentiel est la branche principale. Vous pouvez créer une branche à partir d'une branche existante, puis développer des fonctionnalités ou corriger des bogues dans la nouvelle branche. Une branche que vous créez pour générer une fonctionnalité est communément appelée branche de fonctionnalités. Lorsque la fonctionnalité est prête à être publiée, vous fusionnez à nouveau la branche de fonctionnalités dans la branche principale. Pour plus d'informations, consultez [À](https://docs.github.com/en/pull-requests/collaborating-with-pull-requests/proposing-changes-to-your-work-with-pull-requests/about-branches)  [propos des branches](https://docs.github.com/en/pull-requests/collaborating-with-pull-requests/proposing-changes-to-your-work-with-pull-requests/about-branches) (GitHub documentation).

#### accès par brise-vitre

Dans des circonstances exceptionnelles et par le biais d'un processus approuvé, c'est un moyen rapide pour un utilisateur d'accéder à un accès auquel Compte AWS il n'est généralement pas autorisé. Pour plus d'informations, consultez l'indicateur [Implementation break-glass procedures](https://docs.aws.amazon.com/wellarchitected/latest/devops-guidance/ag.sad.5-implement-break-glass-procedures.html) dans le guide Well-ArchitectedAWS.

## <span id="page-50-1"></span>stratégie existante (brownfield)

L'infrastructure existante de votre environnement. Lorsque vous adoptez une stratégie existante pour une architecture système, vous concevez l'architecture en fonction des contraintes des systèmes et de l'infrastructure actuels. Si vous étendez l'infrastructure existante, vous pouvez combiner des politiques brownfield (existantes) et [greenfield](#page-61-0) (inédites).

#### cache de tampon

Zone de mémoire dans laquelle sont stockées les données les plus fréquemment consultées. capacité métier

Ce que fait une entreprise pour générer de la valeur (par exemple, les ventes, le service client ou le marketing). Les architectures de microservices et les décisions de développement peuvent être dictées par les capacités métier. Pour plus d'informations, veuillez consulter la section [Organisation en fonction des capacités métier](https://docs.aws.amazon.com/whitepapers/latest/running-containerized-microservices/organized-around-business-capabilities.html) du livre blanc [Exécution de microservices](https://docs.aws.amazon.com/whitepapers/latest/running-containerized-microservices/welcome.html)  [conteneurisés sur AWS](https://docs.aws.amazon.com/whitepapers/latest/running-containerized-microservices/welcome.html).

<span id="page-50-0"></span>planification de la continuité des activités (BCP)

Plan qui tient compte de l'impact potentiel d'un événement perturbateur, tel qu'une migration à grande échelle, sur les opérations, et qui permet à une entreprise de reprendre ses activités rapidement.

# $\subset$

## **CAF**

Voir le [cadre d'adoption du AWS cloud.](#page-48-2)

# **CCoE**

Voir [le Centre d'excellence du cloud.](#page-51-0)

# CDC

Voir [capture des données de modification.](#page-51-1)

<span id="page-51-1"></span>capture des données de modification (CDC)

Processus de suivi des modifications apportées à une source de données, telle qu'une table de base de données, et d'enregistrement des métadonnées relatives à ces modifications. Vous pouvez utiliser la CDC à diverses fins, telles que l'audit ou la réplication des modifications dans un système cible afin de maintenir la synchronisation.

ingénierie du chaos

Introduire intentionnellement des défaillances ou des événements perturbateurs pour tester la résilience d'un système. Vous pouvez utiliser [AWS Fault Injection Service\(AWS FIS\)](https://docs.aws.amazon.com/fis/latest/userguide/what-is.html) pour effectuer des expériences qui stressent vos AWS charges de travail et évaluer leur réponse.

CI/CD

Découvrez [l'intégration continue et la livraison continue](#page-53-0).

# classification

Processus de catégorisation qui permet de générer des prédictions. Les modèles de ML pour les problèmes de classification prédisent une valeur discrète. Les valeurs discrètes se distinguent toujours les unes des autres. Par exemple, un modèle peut avoir besoin d'évaluer la présence ou non d'une voiture sur une image.

# chiffrement côté client

Chiffrement des données en local, avant que le Service AWS cible ne les reçoive.

<span id="page-51-0"></span>Centre d'excellence cloud (CCoE)

Une équipe multidisciplinaire qui dirige les efforts d'adoption du cloud au sein d'une organisation, notamment en développant les bonnes pratiques en matière de cloud, en mobilisant des ressources, en établissant des délais de migration et en guidant l'organisation dans le cadre de transformations à grande échelle. Pour plus d'informations, veuillez consulter les [publications du](https://aws.amazon.com/blogs/enterprise-strategy/tag/ccoe/) [CCoE](https://aws.amazon.com/blogs/enterprise-strategy/tag/ccoe/) sur le blog AWS Cloud Enterprise Strategy.

# <span id="page-52-0"></span>cloud computing

Technologie cloud généralement utilisée pour le stockage de données à distance et la gestion des appareils IoT. Le cloud computing est généralement associé à la technologie [informatique de](#page-58-1)  [pointe.](#page-58-1)

modèle d'exploitation du cloud

Dans une organisation informatique, modèle d'exploitation utilisé pour créer, faire évoluer et optimiser un ou plusieurs environnements cloud. Pour plus d'informations, consultez la section [Création de votre modèle d'exploitation cloud.](https://docs.aws.amazon.com/prescriptive-guidance/latest/strategy-cloud-operating-model/introduction.html)

# étapes d'adoption du cloud

Les quatre phases que les organisations traversent généralement lorsqu'elles migrent vers le Cloud AWS :

- Projet : exécution de quelques projets liés au cloud à des fins de preuve de concept et d'apprentissage
- Base : réaliser des investissements fondamentaux pour mettre à l'échelle l'adoption du cloud (par exemple, en créant une zone de destination, en définissant un CCoE ou en établissant un modèle opérationnel)
- Migration : migration d'applications individuelles
- Réinvention : optimisation des produits et services et innovation dans le cloud

Ces étapes ont été définies par Stephen Orban dans le billet de blog [The Journey Toward Cloud-](https://aws.amazon.com/blogs/enterprise-strategy/the-journey-toward-cloud-first-the-stages-of-adoption/)[First & the Stages of Adoption](https://aws.amazon.com/blogs/enterprise-strategy/the-journey-toward-cloud-first-the-stages-of-adoption/) sur le blog AWS Cloud Enterprise Strategy. Pour en savoir plus sur la façon dont elles sont liées à stratégie de migration AWS, veuillez consulter le [guide de](https://docs.aws.amazon.com/prescriptive-guidance/latest/migration-readiness/understanding-current-state.html)  [préparation à la migration.](https://docs.aws.amazon.com/prescriptive-guidance/latest/migration-readiness/understanding-current-state.html)

## **CMDB**

Consultez la base de [données de gestion des configurations.](#page-53-1)

# référentiel de code

Emplacement où le code source et d'autres ressources, comme la documentation, les exemples et les scripts, sont stockés et mis à jour par le biais de processus de contrôle de version. Les référentiels cloud courants incluent GitHub ouAWS CodeCommit. Chaque version du code est appelée branche. Dans une structure de microservice, chaque référentiel est consacré à une seule fonctionnalité. Un seul pipeline CI/CD peut utiliser plusieurs référentiels.

#### cache passif

Cache tampon vide, mal rempli ou contenant des données obsolètes ou non pertinentes. Cela affecte les performances, car l'instance de base de données doit lire à partir de la mémoire principale ou du disque, ce qui est plus lent que la lecture à partir du cache tampon.

#### données gelées

Données rarement consultées et généralement historiques. Lorsque vous interrogez ce type de données, les requêtes lentes sont généralement acceptables. Le transfert de ces données vers des niveaux ou classes de stockage moins performants et moins coûteux peut réduire les coûts.

#### vision par ordinateur

Domaine de l'IA utilisé par les machines pour identifier des personnes, des lieux et des objets sur des images avec une précision égale ou supérieure à celle de l'être humain. Souvent conçu à partir de modèles d'apprentissage profond, il automatise l'extraction, l'analyse, la classification et la compréhension des informations utiles à partir d'une seule image ou d'une séquence d'images.

<span id="page-53-1"></span>base de données de gestion des configurations (CMDB)

Référentiel qui stocke et gère les informations relatives à une base de données et à son environnement informatique, y compris les composants matériels et logiciels ainsi que leurs configurations. Vous utilisez généralement les données d'une CMDB lors de la phase de découverte et d'analyse du portefeuille de la migration.

## pack de conformité

Une collection de règles AWS Config et d'actions correctives que vous pouvez mettre en place pour personnaliser vos contrôles de conformité et de sécurité. Vous pouvez déployer un pack de conformité en tant qu'entité unique dans un Compte AWS et une région, ou au sein d'une organisation, à l'aide d'un modèle YAML. Pour plus d'informations, veuillez consulter [Conformance packs](https://docs.aws.amazon.com/config/latest/developerguide/conformance-packs.html) dans la documentation AWS Config.

## <span id="page-53-0"></span>intégration continue et livraison continue (CI/CD)

Processus d'automatisation des étapes source, de génération, de test, intermédiaire et de production du processus de publication du logiciel. CI/CD est communément décrit comme un pipeline. CI/CD peut vous aider à automatiser les processus, à améliorer la productivité, à améliorer la qualité du code et à accélérer les livraisons. Pour plus d'informations, veuillez consulter [Avantages de la livraison continue](https://docs.aws.amazon.com/whitepapers/latest/practicing-continuous-integration-continuous-delivery/benefits-of-continuous-delivery.html). CD peut également signifier déploiement continu. Pour plus d'informations, veuillez consulter [Livraison continue et déploiement continu.](https://aws.amazon.com/devops/continuous-delivery/)

# D

données au repos

Données stationnaires dans votre réseau, telles que les données stockées.

# classification des données

Processus permettant d'identifier et de catégoriser les données de votre réseau en fonction de leur sévérité et de leur sensibilité. Il s'agit d'un élément essentiel de toute stratégie de gestion des risques de cybersécurité, car il vous aide à déterminer les contrôles de protection et de conservation appropriés pour les données. La classification des données est une composante du pilier de sécurité du cadre AWS Well-Architected. Pour plus d'informations, veuillez consulter [Classification des données.](https://docs.aws.amazon.com/wellarchitected/latest/security-pillar/data-classification.html)

# dérive des données

Une variation significative entre les données de production et les données utilisées pour entraîner un modèle ML, ou une modification significative des données d'entrée au fil du temps. La dérive des données peut réduire la qualité, la précision et l'équité globales des prédictions des modèles ML.

# données en transit

Données qui circulent activement sur votre réseau, par exemple entre les ressources du réseau. minimisation des données

Le principe de collecte et de traitement des seules données strictement nécessaires. La pratique de la minimisation des données AWS Cloud peut réduire les risques liés à la confidentialité, les coûts et l'empreinte carbone de vos analyses.

## périmètre de données

Ensemble de garde-fous préventifs dans votre AWS environnement qui permettent de garantir que seules les identités fiables accèdent aux ressources fiables des réseaux attendus. Pour plus d'informations, voir [Création d'un périmètre de données sur AWS](https://docs.aws.amazon.com/whitepapers/latest/building-a-data-perimeter-on-aws/building-a-data-perimeter-on-aws.html).

## prétraitement des données

Pour transformer les données brutes en un format facile à analyser par votre modèle de ML. Le prétraitement des données peut impliquer la suppression de certaines colonnes ou lignes et le traitement des valeurs manquantes, incohérentes ou en double.

#### provenance des données

Le processus de suivi de l'origine et de l'historique des données tout au long de leur cycle de vie, par exemple la manière dont les données ont été générées, transmises et stockées.

sujet des données

Personne dont les données sont collectées et traitées.

entrepôt de données

Un système de gestion des données qui prend en charge les informations commerciales, telles que les analyses. Les entrepôts de données contiennent généralement de grandes quantités de données historiques et sont généralement utilisés pour les requêtes et les analyses.

<span id="page-55-0"></span>langage de définition de base de données (DDL)

Instructions ou commandes permettant de créer ou de modifier la structure des tables et des objets dans une base de données.

<span id="page-55-1"></span>langage de manipulation de base de données (DML)

Instructions ou commandes permettant de modifier (insérer, mettre à jour et supprimer) des informations dans une base de données.

DDL

Voir [langage de définition de base](#page-55-0) de données.

## ensemble profond

Sert à combiner plusieurs modèles de deep learning à des fins de prédiction. Vous pouvez utiliser des ensembles profonds pour obtenir une prévision plus précise ou pour estimer l'incertitude des prédictions.

#### deep learning

Un sous-champ de ML qui utilise plusieurs couches de réseaux neuronaux artificiels pour identifier le mappage entre les données d'entrée et les variables cibles d'intérêt.

## defense-in-depth

Approche de la sécurité de l'information dans laquelle une série de mécanismes et de contrôles de sécurité sont judicieusement répartis sur l'ensemble d'un réseau informatique afin de protéger la confidentialité, l'intégrité et la disponibilité du réseau et des données qu'il contient. Lorsque vous adoptez cette stratégie sur AWS, vous ajoutez plusieurs contrôles à différentes couches de

la structure AWS Organizations afin de protéger les ressources. Par exemple, une defense-indepth approche peut combiner l'authentification multifactorielle, la segmentation du réseau et le chiffrement.

## administrateur délégué

Dans AWS Organizations, un service compatible peut enregistrer un compte membre AWS pour administrer les comptes de l'organisation et gérer les autorisations pour ce service. Ce compte est appelé administrateur délégué pour ce service. Pour plus d'informations et une liste des services compatibles, veuillez consulter la rubrique [Services qui fonctionnent avec AWS Organizations](https://docs.aws.amazon.com/organizations/latest/userguide/orgs_integrate_services_list.html) dans la documentation AWS Organizations.

## déploiement

Processus de mise à disposition d'une application, de nouvelles fonctionnalités ou de corrections de code dans l'environnement cible. Le déploiement implique la mise en œuvre de modifications dans une base de code, puis la génération et l'exécution de cette base de code dans les environnements de l'application.

## environnement de développement

Voir [environnement](#page-59-0).

# contrôle de détection

Contrôle de sécurité conçu pour détecter, journaliser et alerter après la survenue d'un événement. Ces contrôles constituent une deuxième ligne de défense et vous alertent en cas d'événements de sécurité qui ont contourné les contrôles préventifs en place. Pour plus d'informations, veuillez consulter la rubrique [Contrôles de détection](https://docs.aws.amazon.com/prescriptive-guidance/latest/aws-security-controls/detective-controls.html) dans Implementing security controls on AWS.

## <span id="page-56-0"></span>cartographie de la chaîne de valeur du développement (DVSM)

Processus utilisé pour identifier et hiérarchiser les contraintes qui nuisent à la rapidité et à la qualité du cycle de vie du développement logiciel. DVSM étend le processus de cartographie de la chaîne de valeur initialement conçu pour les pratiques de production allégée. Il met l'accent sur les étapes et les équipes nécessaires pour créer et transférer de la valeur tout au long du processus de développement logiciel.

## jumeau numérique

Représentation virtuelle d'un système réel, tel qu'un bâtiment, une usine, un équipement industriel ou une ligne de production. Les jumeaux numériques prennent en charge la maintenance prédictive, la surveillance à distance et l'optimisation de la production.

#### tableau des dimensions

Dans un [schéma en étoile,](#page-81-0) table plus petite contenant les attributs de données relatifs aux données quantitatives d'une table de faits. Les attributs des tables de dimensions sont généralement des champs de texte ou des nombres discrets qui se comportent comme du texte. Ces attributs sont couramment utilisés pour la contrainte des requêtes, le filtrage et l'étiquetage des ensembles de résultats.

#### <span id="page-57-0"></span>catastrophe

Un événement qui empêche une charge de travail ou un système d'atteindre ses objectifs commerciaux sur son site de déploiement principal. Ces événements peuvent être des catastrophes naturelles, des défaillances techniques ou le résultat d'actions humaines, telles qu'une mauvaise configuration involontaire ou une attaque de logiciel malveillant. reprise après sinistre (DR)

<span id="page-57-1"></span>La stratégie et le processus que vous utilisez pour minimiser les temps d'arrêt et les pertes de données causés par un [sinistre.](#page-57-0) Pour plus d'informations, consultez [Disaster Recovery of](https://docs.aws.amazon.com/whitepapers/latest/disaster-recovery-workloads-on-aws/disaster-recovery-workloads-on-aws.html)  [Workloads on AWS : Recovery in the Cloud in the AWS Well-Architected](https://docs.aws.amazon.com/whitepapers/latest/disaster-recovery-workloads-on-aws/disaster-recovery-workloads-on-aws.html) Framework.

DML

Voir [langage de manipulation de base](#page-55-1) de données.

conception axée sur le domaine

Approche visant à développer un système logiciel complexe en connectant ses composants à des domaines évolutifs, ou objectifs métier essentiels, que sert chaque composant. Ce concept a été introduit par Eric Evans dans son ouvrage Domain-Driven Design: Tackling Complexity in the Heart of Software (Boston : Addison-Wesley Professional, 2003). Pour plus d'informations sur l'utilisation du design piloté par domaine avec le modèle de figuier étrangleur, veuillez consulter [Modernizing legacy Microsoft ASP.NET \(ASMX\) web services incrementally by using containers](https://docs.aws.amazon.com/prescriptive-guidance/latest/modernization-aspnet-web-services/considerations.html)  [and Amazon API Gateway.](https://docs.aws.amazon.com/prescriptive-guidance/latest/modernization-aspnet-web-services/considerations.html)

#### DR

Voir [reprise après sinistre.](#page-57-1)

#### détection de dérive

Suivi des écarts par rapport à une configuration de référence. Par exemple, vous pouvez l'utiliser AWS CloudFormation pour [détecter la dérive des ressources du système](https://docs.aws.amazon.com/AWSCloudFormation/latest/UserGuide/using-cfn-stack-drift.html) ou AWS Control Tower pour [détecter les modifications de votre zone d'atterrissage](https://docs.aws.amazon.com/controltower/latest/userguide/drift.html) susceptibles d'affecter le respect des exigences de gouvernance.

# DVSM

Voir la [cartographie de la chaîne de valeur du développement](#page-56-0).

# E

# EDA

Voir [analyse exploratoire des données](#page-59-1).

# <span id="page-58-1"></span>informatique de périphérie

Technologie qui augmente la puissance de calcul des appareils intelligents en périphérie d'un réseau IoT. Comparé au [cloud computing, l'informatique](#page-52-0) de pointe peut réduire la latence des communications et améliorer le temps de réponse.

# chiffrement

Processus informatique qui transforme des données en texte clair, lisibles par l'homme, en texte chiffré.

# clé de chiffrement

Chaîne cryptographique de bits aléatoires générée par un algorithme cryptographique. La longueur des clés peut varier, et chaque clé est conçue pour être imprévisible et unique.

## <span id="page-58-0"></span>endianisme

Ordre selon lequel les octets sont stockés dans la mémoire de l'ordinateur. Les systèmes de poids fort stockent d'abord l'octet le plus significatif. Les systèmes de poids faible stockent d'abord l'octet le moins significatif.

## point de terminaison

Voir [point de terminaison de service.](#page-80-0)

# service de point de terminaison

Service que vous pouvez héberger sur un cloud privé virtuel (VPC) pour le partager avec d'autres utilisateurs. Vous pouvez créer un service de point de terminaison avec AWS PrivateLink et accorder des autorisations à d'autres Comptes AWS ou aux principaux AWS Identity and Access Management (IAM). Ces comptes ou principaux peuvent se connecter à votre service de point de terminaison de manière privée en créant des points de terminaison d'un VPC d'interface. Pour plus d'informations, veuillez consulter [Création d'un service de point de terminaison](https://docs.aws.amazon.com/vpc/latest/privatelink/create-endpoint-service.html) dans la documentation Amazon Virtual Private Cloud (Amazon VPC).

#### chiffrement d'enveloppe

Processus de chiffrement d'une clé de chiffrement à l'aide d'une autre clé de chiffrement. Pour plus d'informations, veuillez consulter la rubrique [Envelope encryption](https://docs.aws.amazon.com/kms/latest/developerguide/concepts.html#enveloping) dans la documentation AWS Key Management Service (AWS KMS).

#### <span id="page-59-0"></span>environment

Instance d'une application en cours d'exécution. Les types d'environnement les plus courants dans le cloud computing sont les suivants :

- Environnement de développement : instance d'une application en cours d'exécution à laquelle seule l'équipe principale chargée de la maintenance de l'application peut accéder. Les environnements de développement sont utilisés pour tester les modifications avant de les promouvoir dans les environnements supérieurs. Ce type d'environnement est parfois appelé environnement de test.
- Environnements inférieurs : tous les environnements de développement d'une application, tels que ceux utilisés pour les générations et les tests initiaux.
- Environnement de production : instance d'une application en cours d'exécution à laquelle les utilisateurs finaux peuvent accéder. Dans un pipeline CI/CD, l'environnement de production est le dernier environnement de déploiement.
- Environnements supérieurs : tous les environnements accessibles aux utilisateurs autres que l'équipe de développement principale. Ils peuvent inclure un environnement de production, des environnements de préproduction et des environnements pour les tests d'acceptation par les utilisateurs.

## épopée

Dans les méthodologies agiles, catégories fonctionnelles qui aident à organiser et à prioriser votre travail. Les épopées fournissent une description détaillée des exigences et des tâches d'implémentation. Par exemple, les épopées AWS CAF en matière de sécurité comprennent la gestion des identités et des accès, les contrôles de détection, la sécurité de l'infrastructure, la protection des données et la réponse aux incidents. Pour plus d'informations sur les épopées dans la stratégie de migration AWS, veuillez consulter le [guide d'implémentation du programme.](https://docs.aws.amazon.com/prescriptive-guidance/latest/migration-program-implementation/) analyse exploratoire des données (EDA)

<span id="page-59-1"></span>Processus d'analyse d'un jeu de données pour comprendre ses principales caractéristiques. Vous collectez ou agrégez des données, puis vous effectuez des enquêtes initiales pour trouver des modèles, détecter des anomalies et vérifier les hypothèses. L'EDA est réalisée en calculant des statistiques récapitulatives et en créant des visualisations de données.

# F

# tableau des faits

La table centrale dans un [schéma en étoile.](#page-81-0) Il stocke des données quantitatives sur les opérations commerciales. Généralement, une table de faits contient deux types de colonnes : celles qui contiennent des mesures et celles qui contiennent une clé étrangère pour une table de dimensions.

# échouer rapidement

Une philosophie qui utilise des tests fréquents et progressifs pour réduire le cycle de vie du développement. C'est un élément essentiel d'une approche agile.

# limite d'isolation des défauts

Dans leAWS Cloud, une limite telle qu'une zone de disponibilitéRégion AWS, un plan de contrôle ou un plan de données qui limite l'effet d'une panne et contribue à améliorer la résilience des charges de travail. Pour plus d'informations, consultez la section [Limites d'isolation des AWS](https://docs.aws.amazon.com/whitepapers/latest/aws-fault-isolation-boundaries/abstract-and-introduction.html)  [pannes](https://docs.aws.amazon.com/whitepapers/latest/aws-fault-isolation-boundaries/abstract-and-introduction.html).

branche de fonctionnalités

Voir [succursale.](#page-49-0)

## fonctionnalités

Les données d'entrée que vous utilisez pour faire une prédiction. Par exemple, dans un contexte de fabrication, les fonctionnalités peuvent être des images capturées périodiquement à partir de la ligne de fabrication.

## importance des fonctionnalités

Le niveau d'importance d'une fonctionnalité pour les prédictions d'un modèle. Il s'exprime généralement sous la forme d'un score numérique qui peut être calculé à l'aide de différentes techniques, telles que la méthode Shapley Additive Explanations (SHAP) et les gradients intégrés. Pour plus d'informations, voir [Interprétabilité du modèle d'apprentissage automatique avec : AWS.](https://docs.aws.amazon.com/prescriptive-guidance/latest/ml-model-interpretability/overview.html) transformation de fonctionnalité

Optimiser les données pour le processus de ML, notamment en enrichissant les données avec des sources supplémentaires, en mettant à l'échelle les valeurs ou en extrayant plusieurs ensembles d'informations à partir d'un seul champ de données. Cela permet au modèle de ML de tirer parti des données. Par exemple, si vous décomposez la date « 2021-05-27 00:15:37 » en

« 2021 », « mai », « jeudi » et « 15 », vous pouvez aider l'algorithme d'apprentissage à apprendre des modèles nuancés associés à différents composants de données.

# FGAC

Découvrez le [contrôle d'accès détaillé.](#page-61-1)

<span id="page-61-1"></span>contrôle d'accès détaillé (FGAC)

Utilisation de plusieurs conditions pour autoriser ou refuser une demande d'accès.

migration instantanée (flash-cut)

Méthode de migration de base de données qui utilise la réplication continue des données par [le](#page-51-1) [biais de la capture des données de modification](#page-51-1) afin de migrer les données dans les plus brefs délais, au lieu d'utiliser une approche progressive. L'objectif est de réduire au maximum les temps d'arrêt.

# G

blocage géographique

Voir les [restrictions géographiques.](#page-61-2)

<span id="page-61-2"></span>restrictions géographiques (blocage géographique)

Sur Amazon CloudFront, option permettant d'empêcher les utilisateurs de certains pays d'accéder aux distributions de contenu. Vous pouvez utiliser une liste d'autorisation ou une liste de blocage pour spécifier les pays approuvés et interdits. Pour plus d'informations, consultez [la section](https://docs.aws.amazon.com/AmazonCloudFront/latest/DeveloperGuide/georestrictions.html)  [Restreindre la distribution géographique de votre contenu](https://docs.aws.amazon.com/AmazonCloudFront/latest/DeveloperGuide/georestrictions.html) dans la CloudFront documentation.

Flux de travail Gitflow

Approche dans laquelle les environnements inférieurs et supérieurs utilisent différentes branches dans un référentiel de code source. Le flux de travail Gitflow est considéré comme existant, et le [flux de travail basé sur les troncs](#page-83-0) est l'approche moderne préférée.

#### <span id="page-61-0"></span>stratégie inédite

L'absence d'infrastructures existantes dans un nouvel environnement. Lorsque vous adoptez une stratégie inédite pour une architecture système, vous pouvez sélectionner toutes les nouvelles technologies sans restriction de compatibilité avec l'infrastructure existante, également appelée [brownfield.](#page-50-1) Si vous étendez l'infrastructure existante, vous pouvez combiner des politiques brownfield (existantes) et greenfield (inédites).

# barrière de protection

Règle de haut niveau qui permet de régir les ressources, les politiques et la conformité au sein des unités d'organisation (UO). Les barrières de protection préventives appliquent des politiques pour garantir l'alignement sur les normes de conformité. Elles sont mises en œuvre à l'aide de politiques de contrôle des services et de limites des autorisations IAM. Les barrières de protection de détection détectent les violations des politiques et les problèmes de conformité, et génèrent des alertes pour y remédier. Ils sont implémentés à l'aide d'Amazon AWS Config AWS Security Hub GuardDutyAWS Trusted Advisor, d'Amazon Inspector et de AWS Lambda contrôles personnalisés.

# H

# HA

Découvrez [la haute disponibilité](#page-62-0).

migration de base de données hétérogène

Migration de votre base de données source vers une base de données cible qui utilise un moteur de base de données différent (par exemple, Oracle vers Amazon Aurora). La migration hétérogène fait généralement partie d'un effort de réarchitecture, et la conversion du schéma peut s'avérer une tâche complexe. [AWS propose AWS SCT](https://docs.aws.amazon.com/SchemaConversionTool/latest/userguide/CHAP_Welcome.html) qui facilite les conversions de schémas.

<span id="page-62-0"></span>haute disponibilité (HA)

Capacité d'une charge de travail à fonctionner en continu, sans intervention, en cas de difficultés ou de catastrophes. Les systèmes HA sont conçus pour basculer automatiquement, fournir constamment des performances de haute qualité et gérer différentes charges et défaillances avec un impact minimal sur les performances.

# modernisation des historiens

Approche utilisée pour moderniser et mettre à niveau les systèmes de technologie opérationnelle (OT) afin de mieux répondre aux besoins de l'industrie manufacturière. Un historien est un type de base de données utilisé pour collecter et stocker des données provenant de diverses sources dans une usine.

migration de base de données homogène

Migration de votre base de données source vers une base de données cible qui partage le même moteur de base de données (par exemple, Microsoft SQL Server vers Amazon RDS for SQL Server). La migration homogène s'inscrit généralement dans le cadre d'un effort de réhébergement ou de replateforme. Vous pouvez utiliser les utilitaires de base de données natifs pour migrer le schéma.

# données chaudes

Données fréquemment consultées, telles que les données en temps réel ou les données translationnelles récentes. Ces données nécessitent généralement un niveau ou une classe de stockage à hautes performances pour fournir des réponses rapides aux requêtes.

# correctif

Solution d'urgence à un problème critique dans un environnement de production. En raison de son urgence, un correctif est généralement créé en dehors du flux de travail de DevOps publication habituel.

# période de soins intensifs

Immédiatement après le basculement, période pendant laquelle une équipe de migration gère et surveille les applications migrées dans le cloud afin de résoudre les problèmes éventuels. En règle générale, cette période dure de 1 à 4 jours. À la fin de la période de soins intensifs, l'équipe de migration transfère généralement la responsabilité des applications à l'équipe des opérations cloud.

# I

# IaC

Considérez [l'infrastructure comme un code.](#page-64-0)

## politique basée sur l'identité

Politique attachée à un ou plusieurs principaux IAM qui définit leurs autorisations au sein de l'environnement AWS Cloud.

## application inactive

Application dont l'utilisation moyenne du processeur et de la mémoire se situe entre 5 et 20 % sur une période de 90 jours. Dans un projet de migration, il est courant de retirer ces applications ou de les retenir sur site.

#### IIoT

Voir [Internet industriel des objets.](#page-64-1)

#### <span id="page-64-2"></span>infrastructure immuable

Modèle qui déploie une nouvelle infrastructure pour les charges de travail de production au lieu de mettre à jour, d'appliquer des correctifs ou de modifier l'infrastructure existante. Les infrastructures immuables sont intrinsèquement plus cohérentes, fiables et prévisibles que les infrastructures [mutables.](#page-70-0) Pour plus d'informations, consultez les meilleures pratiques de [déploiement à l'aide](https://docs.aws.amazon.com/wellarchitected/latest/reliability-pillar/rel_tracking_change_management_immutable_infrastructure.html)  [d'une infrastructure immuable](https://docs.aws.amazon.com/wellarchitected/latest/reliability-pillar/rel_tracking_change_management_immutable_infrastructure.html) dans le AWS Well-Architected Framework.

# VPC entrant (d'entrée)

Dans une architecture à comptes multiples AWS, VPC qui accepte, inspecte et achemine les connexions réseau depuis l'extérieur d'une application. L'[architecture de référence de sécurité](https://docs.aws.amazon.com/prescriptive-guidance/latest/security-reference-architecture/network.html) [AWS](https://docs.aws.amazon.com/prescriptive-guidance/latest/security-reference-architecture/network.html) recommande de configurer votre compte réseau avec des VPC entrants, sortants et d'inspection afin de protéger l'interface bidirectionnelle entre votre application et Internet en général.

#### migration incrémentielle

Stratégie de basculement dans le cadre de laquelle vous migrez votre application par petites parties au lieu d'effectuer un basculement complet unique. Par exemple, il se peut que vous ne transfériez que quelques microservices ou utilisateurs vers le nouveau système dans un premier temps. Après avoir vérifié que tout fonctionne correctement, vous pouvez transférer progressivement des microservices ou des utilisateurs supplémentaires jusqu'à ce que vous puissiez mettre hors service votre système hérité. Cette stratégie réduit les risques associés aux migrations de grande ampleur.

## infrastructure

<span id="page-64-0"></span>Ensemble des ressources et des actifs contenus dans l'environnement d'une application. infrastructure en tant que code (IaC)

Processus de mise en service et de gestion de l'infrastructure d'une application via un ensemble de fichiers de configuration. IaC est conçue pour vous aider à centraliser la gestion de l'infrastructure, à normaliser les ressources et à mettre à l'échelle rapidement afin que les nouveaux environnements soient reproductibles, fiables et cohérents.

## <span id="page-64-1"></span>internet industriel des objets (IIoT)

L'utilisation de capteurs et d'appareils connectés à Internet dans les secteurs industriels tels que la fabrication, l'énergie, l'automobile, les soins de santé, les sciences de la vie et l'agriculture. Pour plus d'informations, veuillez consulter [Building an industrial Internet of Things \(IIoT\) digital](https://docs.aws.amazon.com/prescriptive-guidance/latest/strategy-iiot-transformation/welcome.html) [transformation strategy.](https://docs.aws.amazon.com/prescriptive-guidance/latest/strategy-iiot-transformation/welcome.html)

# VPC d'inspection

Dans une architecture AWS à comptes multiples, VPC centralisé qui gère les inspections du trafic réseau entre des VPC (dans des Régions AWS identiques ou différentes), Internet et les réseaux sur site. L'[architecture de référence de sécurité AWS](https://docs.aws.amazon.com/prescriptive-guidance/latest/security-reference-architecture/network.html) recommande de configurer votre compte réseau avec des VPC entrants, sortants et d'inspection afin de protéger l'interface bidirectionnelle entre votre application et Internet en général.

# <span id="page-65-0"></span>Internet des objets (IoT)

Réseau d'objets physiques connectés dotés de capteurs ou de processeurs intégrés qui communiquent avec d'autres appareils et systèmes via Internet ou via un réseau de communication local. Pour plus d'informations, veuillez consulter la section [Qu'est-ce que l'IoT ?](https://aws.amazon.com/what-is/iot/).

# interprétabilité

Caractéristique d'un modèle de machine learning qui décrit dans quelle mesure un être humain peut comprendre comment les prédictions du modèle dépendent de ses entrées. Pour plus d'informations, veuillez consulter [Machine learning model interpretability with AWS.](https://docs.aws.amazon.com/prescriptive-guidance/latest/ml-model-interpretability/)

IoT

# Voir [Internet des objets](#page-65-0).

## <span id="page-65-1"></span>Bibliothèque d'informations informatiques (ITIL)

Ensemble de bonnes pratiques pour proposer des services informatiques et les aligner sur les exigences métier. L'ITIL constitue la base de l'ITSM.

```
gestion des services informatiques (ITSM)
```
Activités associées à la conception, à la mise en œuvre, à la gestion et à la prise en charge de services informatiques d'une organisation. Pour plus d'informations sur l'intégration des opérations cloud aux outils ITSM, veuillez consulter le [guide d'intégration des opérations.](https://docs.aws.amazon.com/prescriptive-guidance/latest/migration-operations-integration/tools-integration.html)

ITIL

Consultez la [bibliothèque d'informations informatiques.](#page-65-1)

ITSM

Voir [Gestion des services informatiques](#page-65-2).

# L

<span id="page-66-0"></span>contrôle d'accès basé sur des étiquettes (LBAC)

Une implémentation du contrôle d'accès obligatoire (MAC) dans laquelle une valeur d'étiquette de sécurité est explicitement attribuée aux utilisateurs et aux données elles-mêmes. L'intersection entre l'étiquette de sécurité utilisateur et l'étiquette de sécurité des données détermine les lignes et les colonnes visibles par l'utilisateur.

## zone de destination

Une zone de destination est un environnement AWS à comptes multiples Well-Architected évolutif et sécurisé. Il s'agit d'un point de départ à partir duquel vos entreprises peuvent rapidement lancer et déployer des charges de travail et des applications en toute confiance dans leur environnement de sécurité et d'infrastructure. Pour plus d'informations sur les zones de destination, veuillez consulter [Setting up a secure and scalable multi-account AWS environment.](https://docs.aws.amazon.com/prescriptive-guidance/latest/migration-aws-environment/welcome.html)

migration de grande envergure

Migration de 300 serveurs ou plus.

#### LBAC

Voir contrôle d'[accès basé sur des étiquettes](#page-66-0).

principe de moindre privilège

Bonne pratique de sécurité qui consiste à accorder les autorisations minimales nécessaires à l'exécution d'une tâche. Pour plus d'informations, veuillez consulter la rubrique [Accorder les](https://docs.aws.amazon.com/IAM/latest/UserGuide/best-practices.html#grant-least-privilege)  [autorisations de moindre privilège](https://docs.aws.amazon.com/IAM/latest/UserGuide/best-practices.html#grant-least-privilege) dans la documentation IAM.

#### lift and shift

Voir [7 Rs](#page-45-0).

système de poids faible

Système qui stocke d'abord l'octet le moins significatif. Voir aussi [endianité.](#page-58-0)

environnements inférieurs

Voir [environnement](#page-59-0).

# M

<span id="page-67-1"></span>machine learning (ML)

Type d'intelligence artificielle qui utilise des algorithmes et des techniques pour la reconnaissance et l'apprentissage de modèles. Le ML analyse et apprend à partir de données enregistrées, telles que les données de l'Internet des objets (IoT), pour générer un modèle statistique basé sur des modèles. Pour plus d'informations, veuillez consulter [Machine Learning.](https://aws.amazon.com/what-is/machine-learning/)

branche principale

Voir [succursale.](#page-49-0)

<span id="page-67-0"></span>services gérés

Services AWSqui AWS gère la couche d'infrastructure, le système d'exploitation et les plateformes, et vous accédez aux points de terminaison pour stocker et récupérer des données. Amazon Simple Storage Service (Amazon S3) et Amazon DynamoDB sont des exemples de services gérés. Ils sont également connus sous le nom de services abstraits.

MAP

# Voir [Migration Acceleration Program.](#page-68-0)

# mécanisme

Processus complet au cours duquel vous créez un outil, favorisez son adoption, puis inspectez les résultats afin de procéder aux ajustements nécessaires. Un mécanisme est un cycle qui se renforce et s'améliore au fur et à mesure de son fonctionnement. Pour plus d'informations, voir [Création de mécanismes](https://docs.aws.amazon.com/wellarchitected/latest/operational-readiness-reviews/building-mechanisms.html) dans le cadre AWS Well-Architected.

# compte membre

Tous les Comptes AWS autres que le compte de gestion qui font partie d'une organisation dans AWS Organizations. Un compte ne peut être membre que d'une seule organisation à la fois. microservice

Petit service indépendant qui communique via des API bien définies et qui est généralement détenu par de petites équipes autonomes. Par exemple, un système d'assurance peut inclure des microservices qui mappent à des capacités métier, telles que les ventes ou le marketing, ou à des sous-domaines, tels que les achats, les réclamations ou l'analytique. Les avantages des microservices incluent l'agilité, la flexibilité de la mise à l'échelle, la facilité de déploiement, la réutilisation du code et la résilience. Pour plus d'informations, veuillez consulter Integrating [microservices by using AWS serverless services](https://docs.aws.amazon.com/prescriptive-guidance/latest/modernization-integrating-microservices/welcome.html).

## architecture de microservices

Approche de création d'une application avec des composants indépendants qui exécutent chaque processus d'application en tant que microservice. Ces microservices communiquent via une interface bien définie à l'aide d'API légères. Chaque microservice de cette architecture peut être mis à jour, déployé et mis à l'échelle pour répondre à la demande de fonctions spécifiques d'une application. Pour plus d'informations, veuillez consulter [Implémentation de microservices sur](https://docs.aws.amazon.com/whitepapers/latest/microservices-on-aws/microservices-on-aws.html)  [AWS](https://docs.aws.amazon.com/whitepapers/latest/microservices-on-aws/microservices-on-aws.html).

# <span id="page-68-0"></span>Programme d'accélération des migrations (MAP)

Programme AWS qui fournit un support de conseil, des formations et des services pour aider les entreprises à générer une base opérationnelle solide pour passer au cloud et pour aider à compenser le coût initial des migrations. MAP inclut une méthodologie de migration pour exécuter les migrations héritées de manière méthodique, ainsi qu'un ensemble d'outils pour automatiser et accélérer les scénarios de migration courants.

# migration à grande échelle

Processus consistant à transférer la majeure partie du portefeuille d'applications vers le cloud par vagues, un plus grand nombre d'applications étant déplacées plus rapidement à chaque vague. Cette phase utilise les bonnes pratiques et les enseignements tirés des phases précédentes pour implémenter une usine de migration d'équipes, d'outils et de processus en vue de rationaliser la migration des charges de travail grâce à l'automatisation et à la livraison agile. Il s'agit de la troisième phase de la [stratégie de migration AWS](https://docs.aws.amazon.com/prescriptive-guidance/latest/strategy-migration/).

## usine de migration

Équipes interfonctionnelles qui rationalisent la migration des charges de travail grâce à des approches automatisées et agiles. Les équipes de Migration Factory comprennent généralement les opérations, les analystes commerciaux et les propriétaires, les ingénieurs de migration, les développeurs et les DevOps professionnels travaillant dans le cadre de sprints. Entre 20 et 50 % du portefeuille d'applications d'entreprise est constitué de modèles répétés qui peuvent être optimisés par une approche d'usine. Pour plus d'informations, veuillez consulter la rubrique [discussion of migration factories](https://docs.aws.amazon.com/prescriptive-guidance/latest/strategy-migration/migrations-phase.html) et le [guide Cloud Migration Factory](https://docs.aws.amazon.com/prescriptive-guidance/latest/migration-factory-cloudendure/welcome.html) dans cet ensemble de contenus.

#### métadonnées de migration

Informations relatives à l'application et au serveur nécessaires pour finaliser la migration. Chaque modèle de migration nécessite un ensemble de métadonnées de migration différent. Les exemples de métadonnées de migration incluent le sous-réseau cible, le groupe de sécurité et le compte AWS.

modèle de migration

Tâche de migration reproductible qui détaille la stratégie de migration, la destination de la migration et l'application ou le service de migration utilisé. Exemple : réhéberger la migration vers Amazon EC2 avec AWS Application Migration Service.

<span id="page-69-0"></span>Évaluation du portefeuille de migration (MPA)

Outil en ligne qui fournit des informations pour valider l'analyse de rentabilisation en faveur de la migration vers le Cloud AWS. La MPA propose une évaluation détaillée du portefeuille (dimensionnement approprié des serveurs, tarification, comparaison du coût total de possession, analyse des coûts de migration), ainsi que la planification de la migration (analyse et collecte des données d'applications, regroupement des applications, priorisation des migrations et planification des vagues). L'[outil MPA](https://mpa.accelerate.amazonaws.com/) (connexion requise) est mis gratuitement à la disposition de tous les consultants AWS et consultants partenaires APN.

Évaluation de la préparation à la migration (MRA)

Processus qui consiste à obtenir des informations sur l'état de préparation au cloud d'une entreprise, à identifier les forces et les faiblesses, ainsi qu'à élaborer un plan d'action pour combler les lacunes identifiées, à l'aide d'AWS CAF. Pour plus d'informations, veuillez consulter le [guide de préparation à la migration](https://docs.aws.amazon.com/prescriptive-guidance/latest/migration-readiness/welcome.html). La MRA est la première phase de la [stratégie de migration](https://docs.aws.amazon.com/prescriptive-guidance/latest/strategy-migration/)  [AWS](https://docs.aws.amazon.com/prescriptive-guidance/latest/strategy-migration/).

#### stratégie de migration

Approche utilisée pour migrer une charge de travail vers le Cloud AWS. Pour plus d'informations, reportez-vous aux [7 R](#page-45-0) de ce glossaire et à [Mobiliser votre organisation pour accélérer les](https://docs.aws.amazon.com/prescriptive-guidance/latest/strategy-migration/welcome.html)  [migrations à grande échelle](https://docs.aws.amazon.com/prescriptive-guidance/latest/strategy-migration/welcome.html).

```
ML
```
Voir [apprentissage automatique](#page-67-1).

## MPA

Voir [Évaluation du portefeuille de migration.](#page-69-0)

#### modernisation

Transformation d'une application obsolète (héritée ou monolithique) et de son infrastructure en un système agile, élastique et hautement disponible dans le cloud afin de réduire les coûts, de gagner en efficacité et de tirer parti des innovations. Pour plus d'informations, veuillez consulter [Strategy for modernizing applications in the AWS Cloud](https://docs.aws.amazon.com/prescriptive-guidance/latest/strategy-modernizing-applications).

# évaluation de la préparation à la modernisation

Évaluation qui permet de déterminer si les applications d'une organisation sont prêtes à être modernisées, d'identifier les avantages, les risques et les dépendances, et qui détermine dans quelle mesure l'organisation peut prendre en charge l'état futur de ces applications. Le résultat de l'évaluation est un plan de l'architecture cible, une feuille de route détaillant les phases de développement et les étapes du processus de modernisation, ainsi qu'un plan d'action pour combler les lacunes identifiées. Pour plus d'informations, veuillez consulter [Evaluating](https://docs.aws.amazon.com/prescriptive-guidance/latest/modernization-assessing-applications/)  [modernization readiness for applications in the AWS Cloud.](https://docs.aws.amazon.com/prescriptive-guidance/latest/modernization-assessing-applications/)

applications monolithiques (monolithes)

Applications qui s'exécutent en tant que service unique avec des processus étroitement couplés. Les applications monolithiques ont plusieurs inconvénients. Si une fonctionnalité de l'application connaît un pic de demande, l'architecture entière doit être mise à l'échelle. L'ajout ou l'amélioration des fonctionnalités d'une application monolithique devient également plus complexe lorsque la base de code s'élargit. Pour résoudre ces problèmes, vous pouvez utiliser une architecture de microservices. Pour plus d'informations, veuillez consulter [Decomposing](https://docs.aws.amazon.com/prescriptive-guidance/latest/modernization-decomposing-monoliths/welcome.html)  [monoliths into microservices.](https://docs.aws.amazon.com/prescriptive-guidance/latest/modernization-decomposing-monoliths/welcome.html)

## classification multi-classes

Processus qui permet de générer des prédictions pour plusieurs classes (prédiction d'un résultat parmi plus de deux). Par exemple, un modèle de ML peut demander « Ce produit est-il un livre, une voiture ou un téléphone ? » ou « Quelle catégorie de produits intéresse le plus ce client ? ».

## <span id="page-70-0"></span>infrastructure mutable

Modèle qui met à jour et modifie l'infrastructure existante pour les charges de travail de production. Pour améliorer la cohérence, la fiabilité et la prévisibilité, le AWS Well-Architected Framework recommande l'utilisation [d'une infrastructure immuable comme](#page-64-2) meilleure pratique.

# $\Omega$

# OAC

Voir [Contrôle d'accès à l'origine.](#page-72-0)

OAI

Voir [l'identité d'accès à l'origine](#page-72-1).

OCM

Voir [gestion du changement organisationnel](#page-72-2).

migration hors ligne

Méthode de migration dans laquelle la charge de travail source est supprimée au cours du processus de migration. Cette méthode implique un temps d'arrêt prolongé et est généralement utilisée pour de petites charges de travail non critiques.

OI

Voir [Intégration des opérations](#page-72-3).

OLA

Voir l'accord [au niveau opérationnel](#page-71-0).

migration en ligne

Méthode de migration dans laquelle la charge de travail source est copiée sur le système cible sans être mise hors ligne. Les applications connectées à la charge de travail peuvent continuer à fonctionner pendant la migration. Cette méthode implique un temps d'arrêt nul ou minimal et est généralement utilisée pour les charges de travail de production critiques.

```
accord au niveau opérationnel (OLA)
```
Accord qui précise ce que les groupes informatiques fonctionnels s'engagent à fournir les uns aux autres, afin de prendre en charge un contrat de niveau de service (SLA).

examen de l'état de préparation opérationnelle (ORR)

Une liste de questions et de bonnes pratiques associées qui vous aident à comprendre, à évaluer, à prévenir ou à réduire l'ampleur des incidents et des défaillances possibles. Pour plus d'informations, voir [Operational Readiness Reviews \(ORR\)](https://docs.aws.amazon.com/wellarchitected/latest/operational-readiness-reviews/wa-operational-readiness-reviews.html) dans le AWS Well-Architected Framework.
#### intégration des opérations (OI)

Processus de modernisation des opérations dans le cloud, qui implique la planification de la préparation, l'automatisation et l'intégration. Pour en savoir plus, veuillez consulter le [guide](https://docs.aws.amazon.com/prescriptive-guidance/latest/migration-operations-integration/) [d'intégration des opérations.](https://docs.aws.amazon.com/prescriptive-guidance/latest/migration-operations-integration/)

#### journal de suivi d'organisation

Journal de suivi créé par AWS CloudTrail qui journalise tous les événements pour tous les Comptes AWS dans une organisation dans AWS Organizations. Ce journal de suivi est créé dans chaque Compte AWS qui fait partie de l'organisation et suit l'activité de chaque compte. Pour plus d'informations, consultez [la section Création d'un suivi pour une organisation](https://docs.aws.amazon.com/awscloudtrail/latest/userguide/creating-trail-organization.html) dans la CloudTrail documentation.

gestion du changement organisationnel (OCM)

Cadre pour gérer les transformations métier majeures et perturbatrices du point de vue des personnes, de la culture et du leadership. L'OCM aide les organisations à se préparer et à effectuer la transition vers de nouveaux systèmes et de nouvelles politiques en accélérant l'adoption des changements, en abordant les problèmes de transition et en favorisant des changements culturels et organisationnels. Dans la stratégie de migration AWS, ce cadre s'appelle accélération des personnes, en raison de la rapidité du changement requise dans les projets d'adoption du cloud. Pour plus d'informations, veuillez consulter le [guide OCM](https://docs.aws.amazon.com/prescriptive-guidance/latest/migration-ocm/).

<span id="page-72-0"></span>contrôle d'accès d'origine (OAC)

Dans CloudFront, une option améliorée pour restreindre l'accès afin de sécuriser votre contenu Amazon Simple Storage Service (Amazon S3). OAC prend en charge tous les compartiments S3 dans toutes les Régions AWS, le chiffrement côté serveur avec AWS KMS (SSE-KMS), ainsi que les demandes PUT et DELETE dynamiques adressées au compartiment S3.

identité d'accès d'origine (OAI)

Dans CloudFront, une option permettant de restreindre l'accès afin de sécuriser votre contenu Amazon S3. Lorsque vous utilisez OAI, il CloudFront crée un principal auprès duquel Amazon S3 peut s'authentifier. Les principaux authentifiés ne peuvent accéder au contenu d'un compartiment S3 que par le biais d'une distribution spécifique CloudFront . Voir également [OAC,](#page-72-0) qui fournit un contrôle d'accès plus précis et amélioré.

#### OU

Voir l'[examen de l'état de préparation opérationnelle.](#page-71-0)

## VPC sortant (de sortie)

Dans une architecture AWS à comptes multiples, VPC qui gère les connexions réseau initiées depuis une application. L'[architecture de référence de sécurité AWS](https://docs.aws.amazon.com/prescriptive-guidance/latest/security-reference-architecture/network.html) recommande de configurer votre compte réseau avec des VPC entrants, sortants et d'inspection afin de protéger l'interface bidirectionnelle entre votre application et Internet en général.

## P

limite des autorisations

Politique de gestion IAM attachée aux principaux IAM pour définir les autorisations maximales que peut avoir l'utilisateur ou le rôle. Pour plus d'informations, veuillez consulter la rubrique [Limites](https://docs.aws.amazon.com/IAM/latest/UserGuide/access_policies_boundaries.html)  [des autorisations](https://docs.aws.amazon.com/IAM/latest/UserGuide/access_policies_boundaries.html) dans la documentation IAM.

<span id="page-73-0"></span>informations personnelles identifiables (PII)

Informations qui, lorsqu'elles sont consultées directement ou associées à d'autres données connexes, peuvent être utilisées pour déduire raisonnablement l'identité d'une personne. Les exemples d'informations personnelles incluent les noms, les adresses et les informations de contact.

#### PII

Voir les [informations personnelles identifiables.](#page-73-0)

#### manuel stratégique

Ensemble d'étapes prédéfinies qui capturent le travail associé aux migrations, comme la fourniture de fonctions d'opérations de base dans le cloud. Un manuel stratégique peut revêtir la forme de scripts, de runbooks automatisés ou d'un résumé des processus ou des étapes nécessaires au fonctionnement de votre environnement modernisé.

#### politique

Objet capable de définir les autorisations (voir la [politique basée sur l'identité\)](#page-63-0), de spécifier les conditions d'accès (voir la [politique basée sur les ressources\)](#page-77-0) ou de définir les autorisations maximales pour tous les comptes d'une organisation dans AWS Organizations (voir la politique de contrôle des [services\)](#page-79-0).

#### persistance polyglotte

Choix indépendant de la technologie de stockage de données d'un microservice en fonction des modèles d'accès aux données et d'autres exigences. Si vos microservices utilisent la même technologie de stockage de données, ils peuvent rencontrer des difficultés d'implémentation ou présenter des performances médiocres. Les microservices sont plus faciles à mettre en œuvre, atteignent de meilleures performances, ainsi qu'une meilleure capacité de mise à l'échelle s'ils utilisent l'entrepôt de données le mieux adapté à leurs besoins. Pour plus d'informations, veuillez consulter [Enabling data persistence in microservices](https://docs.aws.amazon.com/prescriptive-guidance/latest/modernization-data-persistence/welcome.html).

#### évaluation du portefeuille

Processus de découverte, d'analyse et de priorisation du portefeuille d'applications afin de planifier la migration. Pour plus d'informations, veuillez consulter [Evaluating migration readiness](https://docs.aws.amazon.com/prescriptive-guidance/latest/migration-readiness/welcome.html). predicate

Une condition de requête qui renvoie true oufalse, généralement située dans une WHERE clause.

#### prédicat pushdown

Technique d'optimisation des requêtes de base de données qui filtre les données de la requête avant le transfert. Cela réduit la quantité de données qui doivent être extraites et traitées à partir de la base de données relationnelle et améliore les performances des requêtes.

#### <span id="page-74-0"></span>contrôle préventif

Contrôle de sécurité conçu pour empêcher qu'un événement ne se produise. Ces contrôles constituent une première ligne de défense pour empêcher tout accès non autorisé ou toute modification indésirable de votre réseau. Pour plus d'informations, veuillez consulter [Preventative](https://docs.aws.amazon.com/prescriptive-guidance/latest/aws-security-controls/preventative-controls.html)  [controls](https://docs.aws.amazon.com/prescriptive-guidance/latest/aws-security-controls/preventative-controls.html) dans Implementing security controls on AWS.

#### principal

Une entité d'AWS qui peut exécuter des actions et accéder à des ressources. Cette entité est généralement un utilisateur root pour un Compte AWS, un rôle IAM ou un utilisateur. Pour plus d'informations, veuillez consulter la rubrique Principal dans [Termes et concepts relatifs aux rôles,](https://docs.aws.amazon.com/IAM/latest/UserGuide/id_roles_terms-and-concepts.html) dans la documentation IAM.

Confidentialité dès la conception

Une approche de l'ingénierie des systèmes qui prend en compte la confidentialité tout au long du processus d'ingénierie.

#### zones hébergées privées

Conteneur qui contient des informations concernant la façon dont vous souhaitez qu'Amazon Route 53 réponde aux requêtes DNS pour un domaine et ses sous-domaines dans un ou plusieurs VPC. Pour plus d'informations, veuillez consulter [Working with private hosted zones](https://docs.aws.amazon.com/Route53/latest/DeveloperGuide/hosted-zones-private.html) dans la documentation Route 53.

#### <span id="page-75-0"></span>contrôle proactif

[Contrôle de sécurité](#page-79-1) conçu pour empêcher le déploiement de ressources non conformes. Ces contrôles analysent les ressources avant qu'elles ne soient provisionnées. Si la ressource n'est pas conforme au contrôle, elle n'est pas provisionnée. Pour plus d'informations, consultez le [guide](https://docs.aws.amazon.com/controltower/latest/userguide/controls.html)  [de référence sur les contrôles](https://docs.aws.amazon.com/controltower/latest/userguide/controls.html) dans la AWS Control Tower documentation et consultez la section [Contrôles proactifs dans Implémentation](https://docs.aws.amazon.com/prescriptive-guidance/latest/aws-security-controls/proactive-controls.html) des contrôles de sécurité sur AWS.

#### environnement de production

#### Voir [environnement](#page-59-0).

#### pseudonymisation

Processus de remplacement des identifiants personnels dans un ensemble de données par des valeurs fictives. La pseudonymisation peut contribuer à protéger la vie privée. Les données pseudonymisées sont toujours considérées comme des données personnelles.

## Q

#### plan de requête

Série d'étapes, telles que des instructions, utilisées pour accéder aux données d'un système de base de données relationnelle SQL.

#### régression du plan de requêtes

Le cas où un optimiseur de service de base de données choisit un plan moins optimal qu'avant une modification donnée de l'environnement de base de données. Cela peut être dû à des changements en termes de statistiques, de contraintes, de paramètres d'environnement, de liaisons de paramètres de requêtes et de mises à jour du moteur de base de données.

# R

## Matrice RACI

Voir [responsable, responsable, consulté, informé \(RACI\).](#page-77-1)

rançongiciel

Logiciel malveillant conçu pour bloquer l'accès à un système informatique ou à des données jusqu'à ce qu'un paiement soit effectué.

## Matrice RASCI

Voir [responsable, responsable, consulté, informé \(RACI\).](#page-77-1)

## RCAC

Voir [contrôle d'accès aux lignes et aux colonnes.](#page-78-0)

## réplica en lecture

Copie d'une base de données utilisée en lecture seule. Vous pouvez acheminer les requêtes vers le réplica de lecture pour réduire la charge sur votre base de données principale.

réarchitecte

## Voir [7 Rs](#page-45-0).

<span id="page-76-0"></span>objectif de point de récupération (RPO)

Durée maximale acceptable depuis le dernier point de récupération des données. Cela permet de déterminer ce qui est considéré comme une perte de données acceptable entre le dernier point de restauration et l'interruption du service.

<span id="page-76-1"></span>objectif de temps de récupération (RTO)

Le délai maximum acceptable entre l'interruption du service et le rétablissement du service. refactoriser

## Voir [7 Rs](#page-45-0).

## Région

Ensemble de ressources AWS dans une zone géographique. Chaque Région AWS est isolée et indépendante des autres pour assurer la tolérance aux pannes, la stabilité et la résilience. Pour plus d'informations, veuillez consulter [Managing Régions AWS](https://docs.aws.amazon.com/general/latest/gr/rande-manage.html) dans Références générales AWS.

#### régression

Technique de ML qui prédit une valeur numérique. Par exemple, pour résoudre le problème « Quel sera le prix de vente de cette maison ? », un modèle de ML pourrait utiliser un modèle de régression linéaire pour prédire le prix de vente d'une maison sur la base de faits connus à son sujet (par exemple, la superficie en mètres carrés).

#### réhéberger

Voir [7 Rs](#page-45-0).

#### version

Dans un processus de déploiement, action visant à promouvoir les modifications apportées à un environnement de production.

déplacer

## Voir [7 Rs](#page-45-0).

replateforme

Voir [7 Rs](#page-45-0).

#### rachat

Voir [7 Rs](#page-45-0).

<span id="page-77-0"></span>politique basée sur les ressources

Politique attachée à une ressource, comme un compartiment Amazon S3, un point de terminaison ou une clé de chiffrement. Ce type de politique précise les principaux auxquels l'accès est autorisé, les actions prises en charge et toutes les autres conditions qui doivent être remplies. matrice responsable, redevable, consulté et informé (RACI)

<span id="page-77-1"></span>Une matrice qui définit les rôles et les responsabilités de toutes les parties impliquées dans les activités de migration et les opérations cloud. Le nom de la matrice est dérivé des types de responsabilité définis dans la matrice : responsable (R), responsable (A), consulté (C) et informé (I). Le type de support (S) est facultatif. Si vous incluez le support, la matrice est appelée matrice RASCI, et si vous l'excluez, elle est appelée matrice RACI.

## <span id="page-77-2"></span>contrôle réactif

Contrôle de sécurité conçu pour permettre de remédier aux événements indésirables ou aux écarts par rapport à votre référence de sécurité. Pour plus d'informations, veuillez consulter la rubrique [Responsive controls](https://docs.aws.amazon.com/prescriptive-guidance/latest/aws-security-controls/responsive-controls.html) dans Implementing security controls on AWS.

#### retain

Voir [7 Rs](#page-45-0).

#### se retirer

Voir [7 Rs](#page-45-0).

#### rotation

Processus de mise à jour périodique d'un [secret](#page-79-2) pour empêcher un attaquant d'accéder aux informations d'identification.

<span id="page-78-0"></span>contrôle d'accès aux lignes et aux colonnes (RCAC)

Utilisation d'expressions SQL simples et flexibles dotées de règles d'accès définies. Le RCAC comprend des autorisations de ligne et des masques de colonnes.

#### RPO

Voir l'[objectif du point de récupération](#page-76-0).

#### RTO

Voir l'[objectif relatif au temps de rétablissement.](#page-76-1)

runbook

Ensemble de procédures manuelles ou automatisées nécessaires à l'exécution d'une tâche spécifique. Elles visent généralement à rationaliser les opérations ou les procédures répétitives présentant des taux d'erreur élevés.

## S

## SAML 2.0

Un standard ouvert utilisé par de nombreux fournisseurs d'identité (IdPs). Cette fonctionnalité active l'authentification unique (SSO) fédérée, permettant aux utilisateurs de se connecter à AWS Management Console ou d'appeler les opérations d'API AWS sans qu'il soit nécessaire de créer un utilisateur dans IAM pour chaque membre de l'organisation. Pour plus d'informations sur la fédération SAML 2.0, veuillez consulter [À propos de la fédération SAML 2.0](https://docs.aws.amazon.com/IAM/latest/UserGuide/id_roles_providers_saml.html) dans la documentation IAM.

## **SCP**

Voir la [politique de contrôle des services.](#page-79-0)

#### <span id="page-79-2"></span>secret

Dans AWS Secrets Manager des informations confidentielles ou restreintes, telles qu'un mot de passe ou des informations d'identification utilisateur, que vous stockez sous forme cryptée. Il comprend la valeur secrète et ses métadonnées. La valeur secrète peut être binaire, une chaîne unique ou plusieurs chaînes. Pour plus d'informations, consultez la section [Secret](https://docs.aws.amazon.com/secretsmanager/latest/userguide/getting-started.html#term_secret) dans la documentation de Secrets Manager.

#### <span id="page-79-1"></span>contrôle de sécurité

Barrière de protection technique ou administrative qui empêche, détecte ou réduit la capacité d'un assaillant d'exploiter une vulnérabilité de sécurité. Il existe quatre principaux types de contrôles de sécurité : [préventifs,](#page-74-0) [détectifs](#page-56-0)[, réactifs](#page-77-2) et [proactifs.](#page-75-0)

#### renforcement de la sécurité

Processus qui consiste à réduire la surface d'attaque pour la rendre plus résistante aux attaques. Cela peut inclure des actions telles que la suppression de ressources qui ne sont plus requises, la mise en œuvre des bonnes pratiques de sécurité consistant à accorder le moindre privilège ou la désactivation de fonctionnalités inutiles dans les fichiers de configuration.

<span id="page-79-3"></span>système de gestion des informations et des événements de sécurité (SIEM)

Outils et services qui associent les systèmes de gestion des informations de sécurité (SIM) et de gestion des événements de sécurité (SEM). Un système SIEM collecte, surveille et analyse les données provenant de serveurs, de réseaux, d'appareils et d'autres sources afin de détecter les menaces et les failles de sécurité, mais aussi de générer des alertes.

automatisation des réponses de sécurité

Action prédéfinie et programmée conçue pour répondre automatiquement à un événement de sécurité ou y remédier. Ces automatisations servent de contrôles de sécurité [détectifs](#page-56-0) [ou réactifs](#page-77-2) qui vous aident à mettre en œuvre les meilleures pratiques AWS de sécurité. Parmi les actions de réponse automatique, citons la modification d'un groupe de sécurité VPC, l'application de correctifs à une instance Amazon EC2 ou la rotation des informations d'identification.

chiffrement côté serveur

Chiffrement des données à destination, par le Service AWS qui les reçoit.

<span id="page-79-0"></span>Politique de contrôle des services (SCP)

Politique qui propose un contrôle centralisé des autorisations pour tous les comptes d'une organisation dans AWS Organizations. Les SCP définissent des barrières de protection ou des limites aux actions qu'un administrateur peut déléguer à des utilisateurs ou à des rôles. Vous pouvez utiliser les SCP comme listes d'autorisation ou de refus, pour indiquer les services ou les actions autorisés ou interdits. Pour plus d'informations, veuillez consulter la rubrique [Politiques de](https://docs.aws.amazon.com/organizations/latest/userguide/orgs_manage_policies_scps.html)  [contrôle de service](https://docs.aws.amazon.com/organizations/latest/userguide/orgs_manage_policies_scps.html) dans la documentation AWS Organizations.

point de terminaison du service

URL du point d'entrée pour un Service AWS. Pour vous connecter par programmation au service cible, vous pouvez utiliser un point de terminaison. Pour plus d'informations, veuillez consulter la rubrique [Service AWS endpoints](https://docs.aws.amazon.com/general/latest/gr/rande.html) dans Références générales AWS.

<span id="page-80-1"></span>contrat de niveau de service (SLA)

Accord qui précise ce qu'une équipe informatique promet de fournir à ses clients, comme le temps de disponibilité et les performances des services.

<span id="page-80-0"></span>indicateur de niveau de service (SLI)

Mesure d'un aspect des performances d'un service, tel que son taux d'erreur, sa disponibilité ou son débit.

<span id="page-80-2"></span>objectif de niveau de service (SLO)

Mesure cible qui représente l'état d'un service, tel que mesuré par un indicateur de [niveau de](#page-80-0)  [service](#page-80-0).

modèle de responsabilité partagée

Modèle décrivant la responsabilité que vous partagez avec AWS pour la conformité et la sécurité du cloud. AWS est responsable de la sécurité du cloud, tandis que vous êtes responsable de la sécurité dans le cloud. Pour de plus amples informations, veuillez consulter [Modèle de](https://aws.amazon.com/compliance/shared-responsibility-model/)  [responsabilité partagée.](https://aws.amazon.com/compliance/shared-responsibility-model/)

#### SIEM

<span id="page-80-3"></span>Consultez les [informations de sécurité et le système de gestion des événements.](#page-79-3) point de défaillance unique (SPOF)

Défaillance d'un seul composant critique d'une application susceptible de perturber le système.

SLA

Voir le contrat [de niveau de service](#page-80-1).

#### SLI

Voir l'indicateur de [niveau de service.](#page-80-0)

## SLO

Voir l'objectif de [niveau de service.](#page-80-2)

## split-and-seed modèle

Modèle permettant de mettre à l'échelle et d'accélérer les projets de modernisation. Au fur et à mesure que les nouvelles fonctionnalités et les nouvelles versions de produits sont définies, l'équipe principale se divise pour créer des équipes de produit. Cela permet de mettre à l'échelle les capacités et les services de votre organisation, d'améliorer la productivité des développeurs et de favoriser une innovation rapide. Pour plus d'informations, consultez la section [Approche](https://docs.aws.amazon.com/prescriptive-guidance/latest/modernization-phased-approach/step3.html)  [progressive de la modernisation des applications dans](https://docs.aws.amazon.com/prescriptive-guidance/latest/modernization-phased-approach/step3.html) le. AWS Cloud

#### SPOF

#### Voir [point de défaillance unique](#page-80-3).

#### schéma en étoile

Structure organisationnelle de base de données qui utilise une grande table de faits pour stocker les données transactionnelles ou mesurées et utilise une ou plusieurs tables dimensionnelles plus petites pour stocker les attributs des données. Cette structure est conçue pour être utilisée dans un [entrepôt de données](#page-55-0) ou à des fins de business intelligence.

## modèle de figuier étrangleur

Approche de modernisation des systèmes monolithiques en réécrivant et en remplaçant progressivement les fonctionnalités du système jusqu'à ce que le système hérité puisse être mis hors service. Ce modèle utilise l'analogie d'un figuier de vigne qui se développe dans un arbre existant et qui finit par supplanter son hôte. Le schéma a été [présenté par Martin Fowler](https://martinfowler.com/bliki/StranglerFigApplication.html) comme un moyen de gérer les risques lors de la réécriture de systèmes monolithiques. Pour obtenir un exemple d'application de ce modèle, veuillez consulter [Modernizing legacy Microsoft ASP.NET](https://docs.aws.amazon.com/prescriptive-guidance/latest/modernization-aspnet-web-services/) [\(ASMX\) web services incrementally by using containers and Amazon API Gateway](https://docs.aws.amazon.com/prescriptive-guidance/latest/modernization-aspnet-web-services/).

#### sous-réseau

Plage d'adresses IP dans votre VPC. Un sous-réseau doit se trouver dans une seule zone de disponibilité.

#### chiffrement symétrique

Algorithme de chiffrement qui utilise la même clé pour chiffrer et déchiffrer les données.

#### tests synthétiques

Tester un système de manière à simuler les interactions des utilisateurs afin de détecter les problèmes potentiels ou de surveiller les performances. Vous pouvez utiliser [Amazon CloudWatch](https://docs.aws.amazon.com/AmazonCloudWatch/latest/monitoring/CloudWatch_Synthetics_Canaries.html)  [Synthetics](https://docs.aws.amazon.com/AmazonCloudWatch/latest/monitoring/CloudWatch_Synthetics_Canaries.html) pour créer ces tests.

## T

#### balises

Des paires clé-valeur qui agissent comme des métadonnées pour organiser vos AWS ressources. Les balises peuvent vous aider à gérer, identifier, organiser, rechercher et filtrer des ressources. Pour plus d'informations, veuillez consulter la rubrique [Balisage de vos AWS ressources.](https://docs.aws.amazon.com/tag-editor/latest/userguide/tagging.html)

#### variable cible

La valeur que vous essayez de prédire dans le cadre du ML supervisé. Elle est également qualifiée de variable de résultat. Par exemple, dans un environnement de fabrication, la variable cible peut être un défaut du produit.

#### liste de tâches

Outil utilisé pour suivre les progrès dans un runbook. Liste de tâches qui contient une vue d'ensemble du runbook et une liste des tâches générales à effectuer. Pour chaque tâche générale, elle inclut le temps estimé nécessaire, le propriétaire et l'avancement.

environnement de test

#### Voir [environnement](#page-59-0).

#### entraînement

Pour fournir des données à partir desquelles votre modèle de ML peut apprendre. Les données d'entraînement doivent contenir la bonne réponse. L'algorithme d'apprentissage identifie des modèles dans les données d'entraînement, qui mettent en correspondance les attributs des données d'entrée avec la cible (la réponse que vous souhaitez prédire). Il fournit un modèle de ML qui capture ces modèles. Vous pouvez alors utiliser le modèle de ML pour obtenir des prédictions sur de nouvelles données pour lesquelles vous ne connaissez pas la cible.

#### passerelle de transit

Hub de transit de réseau que vous pouvez utiliser pour relier vos VPC et vos réseaux sur site. Pour plus d'informations, veuillez consulter la rubrique [Qu'est-ce qu'une passerelle de transit ?](https://docs.aws.amazon.com/vpc/latest/tgw/what-is-transit-gateway.html) dans la documentation AWS Transit Gateway.

#### flux de travail basé sur jonction

Approche selon laquelle les développeurs génèrent et testent des fonctionnalités localement dans une branche de fonctionnalités, puis fusionnent ces modifications dans la branche principale. La branche principale est ensuite intégrée aux environnements de développement, de préproduction et de production, de manière séquentielle.

#### accès sécurisé

Octroi d'autorisations à un service que vous spécifiez pour effectuer des tâches au sein de votre organisation dans AWS Organizations et dans ses comptes en votre nom. Le service de confiance crée un rôle lié au service dans chaque compte, lorsque ce rôle est nécessaire, pour effectuer des tâches de gestion à votre place. Pour plus d'informations, veuillez consulter la rubrique [Utilisation](https://docs.aws.amazon.com/organizations/latest/userguide/orgs_integrate_services.html)  [d'AWS Organizations avec d'autres services AWS](https://docs.aws.amazon.com/organizations/latest/userguide/orgs_integrate_services.html) dans la documentation AWS Organizations.

#### réglage

Pour modifier certains aspects de votre processus d'entraînement afin d'améliorer la précision du modèle de ML. Par exemple, vous pouvez entraîner le modèle de ML en générant un ensemble d'étiquetage, en ajoutant des étiquettes, puis en répétant ces étapes plusieurs fois avec différents paramètres pour optimiser le modèle.

#### équipe de deux pizzas

Une petite DevOps équipe que vous pouvez nourrir avec deux pizzas. Une équipe de deux pizzas garantit les meilleures opportunités de collaboration possible dans le développement de logiciels.

## U

#### incertitude

Un concept qui fait référence à des informations imprécises, incomplètes ou inconnues susceptibles de compromettre la fiabilité des modèles de ML prédictifs. Il existe deux types d'incertitude : l'incertitude épistémique est causée par des données limitées et incomplètes, alors que l'incertitude aléatoire est causée par le bruit et le caractère aléatoire inhérents aux données.

Pour plus d'informations, veuillez consulter le guide [Quantifying uncertainty in deep learning](https://docs.aws.amazon.com/prescriptive-guidance/latest/ml-quantifying-uncertainty/concepts.html)  [systems.](https://docs.aws.amazon.com/prescriptive-guidance/latest/ml-quantifying-uncertainty/concepts.html)

tâches indifférenciées

Également connu sous le nom de « levage de charges lourdes », ce travail est nécessaire pour créer et exploiter une application, mais qui n'apporte pas de valeur directe à l'utilisateur final ni d'avantage concurrentiel. Les exemples de tâches indifférenciées incluent l'approvisionnement, la maintenance et la planification des capacités.

environnements supérieurs

Voir [environnement](#page-59-0).

## V

#### mise à vide

Opération de maintenance de base de données qui implique un nettoyage après des mises à jour incrémentielles afin de récupérer de l'espace de stockage et d'améliorer les performances.

contrôle de version

Processus et outils permettant de suivre les modifications, telles que les modifications apportées au code source dans un référentiel.

## Appairage de VPC

Connexion entre deux VPC qui vous permet d'acheminer le trafic à l'aide d'adresses IP privées. Pour plus d'informations, veuillez consulter la rubrique [Qu'est-ce que l'appairage de VPC ?](https://docs.aws.amazon.com/vpc/latest/peering/what-is-vpc-peering.html) dans la documentation Amazon VPC.

#### vulnérabilités

Défaut logiciel ou matériel qui compromet la sécurité du système.

## W

#### cache actif

Cache tampon qui contient les données actuelles et pertinentes fréquemment consultées. L'instance de base de données peut lire à partir du cache tampon, ce qui est plus rapide que la lecture à partir de la mémoire principale ou du disque.

#### données chaudes

Données rarement consultées. Lorsque vous interrogez ce type de données, des requêtes modérément lentes sont généralement acceptables.

#### fonction de fenêtre

Fonction SQL qui effectue un calcul sur un groupe de lignes liées d'une manière ou d'une autre à l'enregistrement en cours. Les fonctions de fenêtre sont utiles pour traiter des tâches, telles que le calcul d'une moyenne mobile ou l'accès à la valeur des lignes en fonction de la position relative de la ligne en cours.

#### charge de travail

Ensemble de ressources et de code qui fournit une valeur métier, par exemple une application destinée au client ou un processus de backend.

#### flux de travail

Groupes fonctionnels d'un projet de migration chargés d'un ensemble de tâches spécifique. Chaque flux de travail est indépendant, mais prend en charge les autres flux de travail du projet. Par exemple, le flux de travail du portefeuille est chargé de prioriser les applications, de planifier les vagues et de collecter les métadonnées de migration. Le flux de travail du portefeuille fournit ces actifs au flux de travail de migration, qui migre ensuite les serveurs et les applications.

#### VER

Voir [écrire une fois, lire plusieurs.](#page-85-0)

## WQF

Consultez le [cadre de qualification des charges de travail AWS.](#page-49-0)

<span id="page-85-0"></span>écrire une fois, lire plusieurs (WORM)

Modèle de stockage qui écrit les données une seule fois et empêche leur suppression ou leur modification. Les utilisateurs autorisés peuvent lire les données autant de fois que nécessaire, mais ils ne peuvent pas les modifier. Cette infrastructure de stockage de données est considérée comme [immuable.](#page-64-0)

# Z

exploit Zero-Day

Une attaque, généralement un logiciel malveillant, qui tire parti d'une [vulnérabilité de type « jour](#page-86-0)  [zéro »](#page-86-0).

<span id="page-86-0"></span>vulnérabilité « jour zéro »

Une faille ou une vulnérabilité non atténuée dans un système de production. Les acteurs malveillants peuvent utiliser ce type de vulnérabilité pour attaquer le système. Les développeurs prennent souvent conscience de la vulnérabilité à la suite de l'attaque.

application zombie

Application dont l'utilisation moyenne du processeur et de la mémoire est inférieure à 5 %. Dans un projet de migration, il est courant de retirer ces applications.

Les traductions sont fournies par des outils de traduction automatique. En cas de conflit entre le contenu d'une traduction et celui de la version originale en anglais, la version anglaise prévaudra.